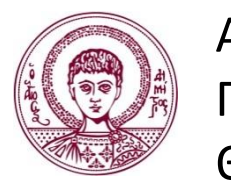

ΑΡΙΣΤΟΤΕΛΕΙΟ ΠΑΝΕΠΙΣΤΗΜΙΟ ΘΕΣΣΑΛΟΝΙΚΗΣ

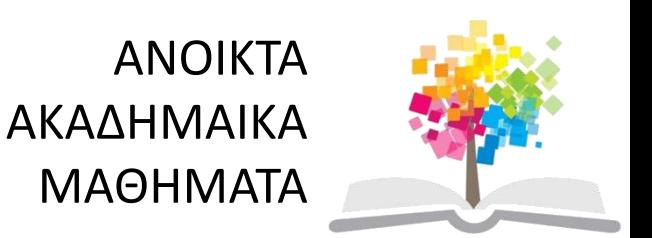

# **Αυτόματος Έλεγχος**

**Ενότητα 9<sup>η</sup> :** Σχεδίαση ελεγκτών με το γεωμετρικό τόπο ριζών

#### **Παναγιώτης Σεφερλής**

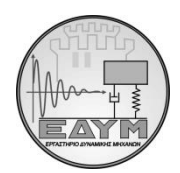

Εργαστήριο Δυναμικής Μηχανών Τμήμα Μηχανολόγων Μηχανικών

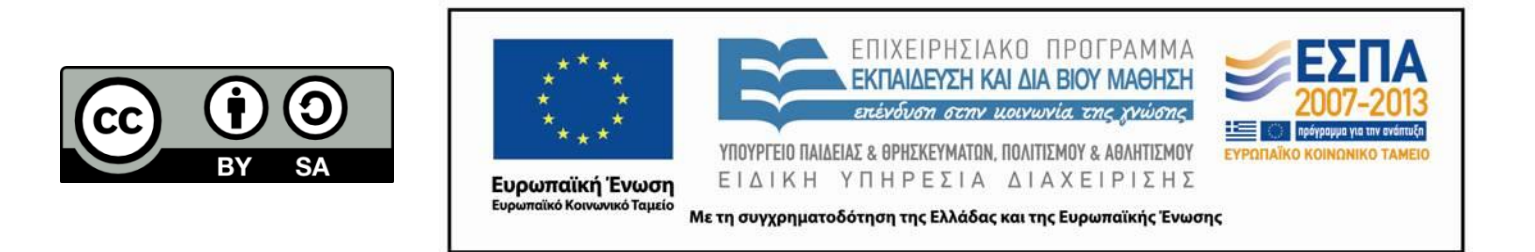

# **Άδειες Χρήσης**

- Το παρόν εκπαιδευτικό υλικό υπόκειται σε άδειες χρήσης Creative Commons.
- Για εκπαιδευτικό υλικό, όπως εικόνες, που υπόκειται σε άλλου τύπου άδειας χρήσης, η άδεια χρήσης αναφέρεται ρητώς.

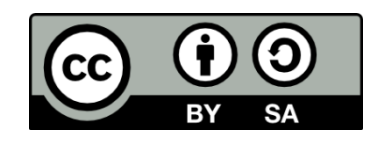

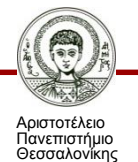

# **Χρηματοδότηση**

- Το παρόν εκπαιδευτικό υλικό έχει αναπτυχθεί στα πλαίσια του εκπαιδευτικού έργου του διδάσκοντα.
- Το έργο «Ανοικτά Ακαδημαϊκά Μαθήματα στο Αριστοτέλειο Πανεπιστήμιο Θεσσαλονίκης» έχει χρηματοδοτήσει μόνο τη αναδιαμόρφωση του εκπαιδευτικού υλικού.
- Το έργο υλοποιείται στο πλαίσιο του Επιχειρησιακού Προγράμματος «Εκπαίδευση και Δια Βίου Μάθηση» και συγχρηματοδοτείται από την Ευρωπαϊκή Ένωση (Ευρωπαϊκό Κοινωνικό Ταμείο) και από εθνικούς πόρους.

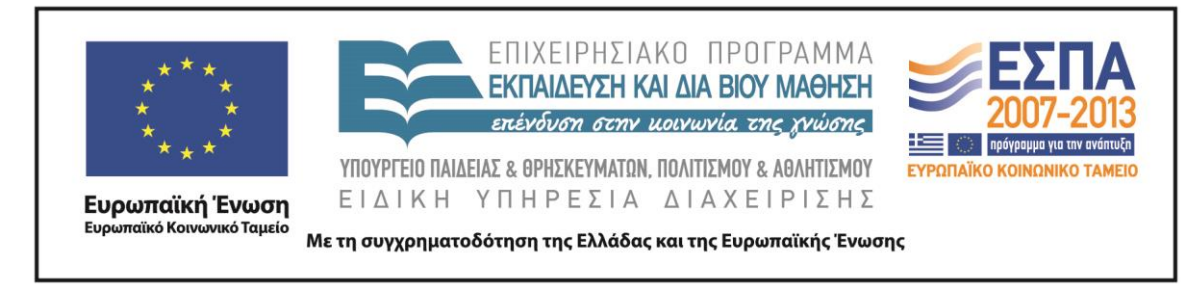

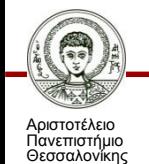

Αυτόματος Έλεγχος

Τμήμα Μηχανολόγων Μηχανικών

#### **Στόχοι της ενότητας**

- Ιδιότητες και προσδιορισμός γεωμετρικού τόπου ριζών δυναμικού συστήματος κλειστού βρόχου.
- Σχεδίαση ελεγκτών με το γεωμετρικό τόπο ριζών.

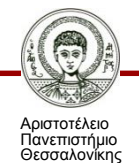

#### **Περίληψη της ενότητας**

- Κανόνες κατασκευής γεωμετρικού τόπου ριζών.
- Αντιστοίχηση προδιαγραφών δυναμικής συμπεριφοράς με τμήματα του ΓΤΡ.
- Επιλογή κατάλληλων παραμέτρων για τον ελεγκτή με τοποθέτηση των πόλων στον επιθυμητό χώρο.
- Μέθοδοι σχεδίασης ελεγκτών με τον ΓΤΡ.

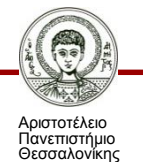

 Ο γεωμετρικός τόπος ριζών δείχνει τη θέση των πόλων του κλειστού βρόχου καθώς το κέρδος του ελεγκτή, Κ, αυξάνεται από Κ=0→+∞.

 Η σχεδίαση ελεγκτών με το ΓΤΡ είναι μια τεχνική τοποθέτησης των πόλων του συστήματος κλειστού βρόχου για την επίτευξη της επιθυμητής συμπεριφοράς.

- Εύκολη και γραφική μέθοδος για τη σχεδίαση ελεγκτών.
- Κύρια μειονεκτήματα:
	- α. Δεν αντιμετωπίζει συστήματα με καθυστέρηση χρόνου.

β. Είναι χρήσιμη μόνο σε συστήματα μιας μεταβλητής εισόδου – μιας μεταβλητής εξόδου (ΜΕΜΕ).

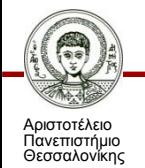

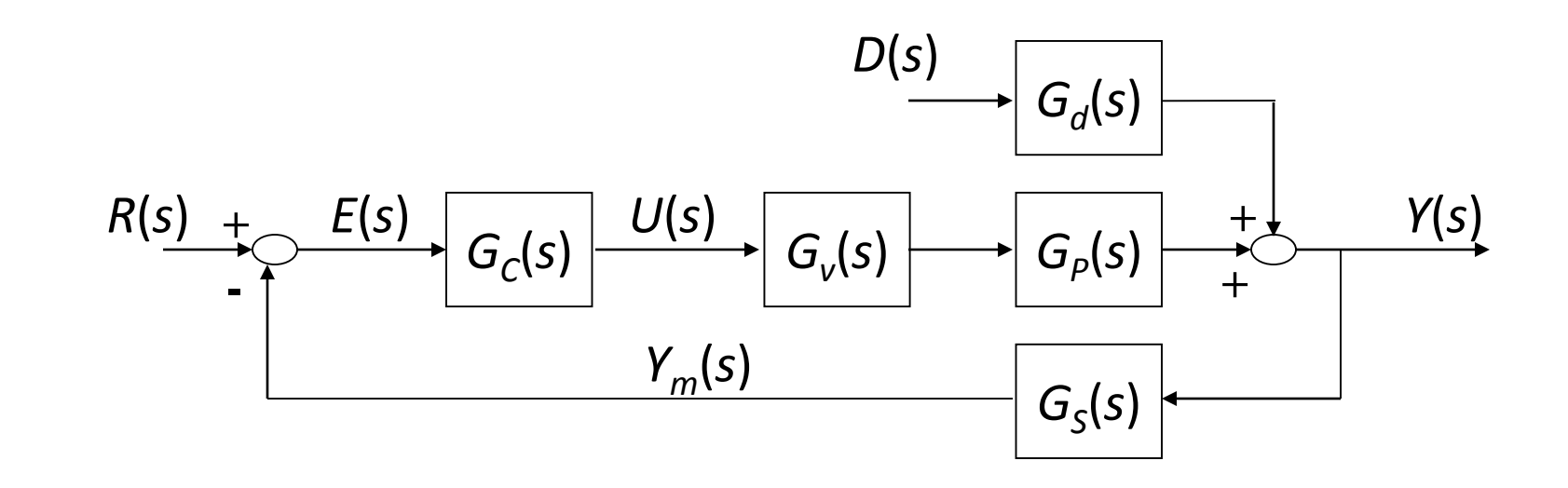

Έστω *G*(*s*)=*G<sup>v</sup>* (*s*)*G<sup>p</sup>* (*s*)*G<sup>s</sup>* (*s*) και *G<sup>c</sup>* (*s*)=*K* με συνάρτηση μεταφοράς κλειστού βρόχου.

$$
\frac{Y(s)}{R(s)} = \frac{KG_v(s)G_p(s)}{1+KG(s)}
$$

Χαρακτηριστικό πολυώνυμο

$$
\frac{1 + \frac{K(s - z_1)(s - z_2)...(s - z_m)}{(s - p_1)(s - p_2)...(s - p_n)} = 0
$$

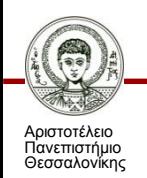

$$
\frac{K(s-z_1)(s-z_2)...(s-z_m)}{(s-p_1)(s-p_2)...(s-p_n)} = -1+0j
$$

Επομένως ένα σημείο επί του γεωμετρικού τόπου ριζών ικανοποιεί τις ακόλουθες σχέσεις για το μέτρο και το όρισμα της χαρακτηριστικής εξίσωσης.

$$
\frac{\left|K(s-z_1)(s-z_2)...(s-z_m)\right|}{(s-p_1)(s-p_2)...(s-p_n)} = 1
$$
\n
$$
\left|\frac{K(s-z_1)(s-z_2)...(s-z_m)}{(s-p_1)(s-p_2)...(s-p_n)}\right| = 180 \pm q360
$$

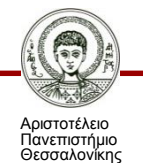

Αναλυτικότερα για κάθε σημείο *s* του ΓΤΡ ισχύουν οι σχέσεις:

$$
\frac{K|s-z_1||s-z_2|...|s-z_m|}{|s-p_1||s-p_2|...|s-p_n|} = 1
$$
\n
$$
arg(s-z_1) + arg(s-z_2) + ... + arg(s-z_m) -
$$
\n
$$
-arg(s-p_1) - arg(s-p_2) - ... - arg(s-p_n) = 180 \pm q360
$$

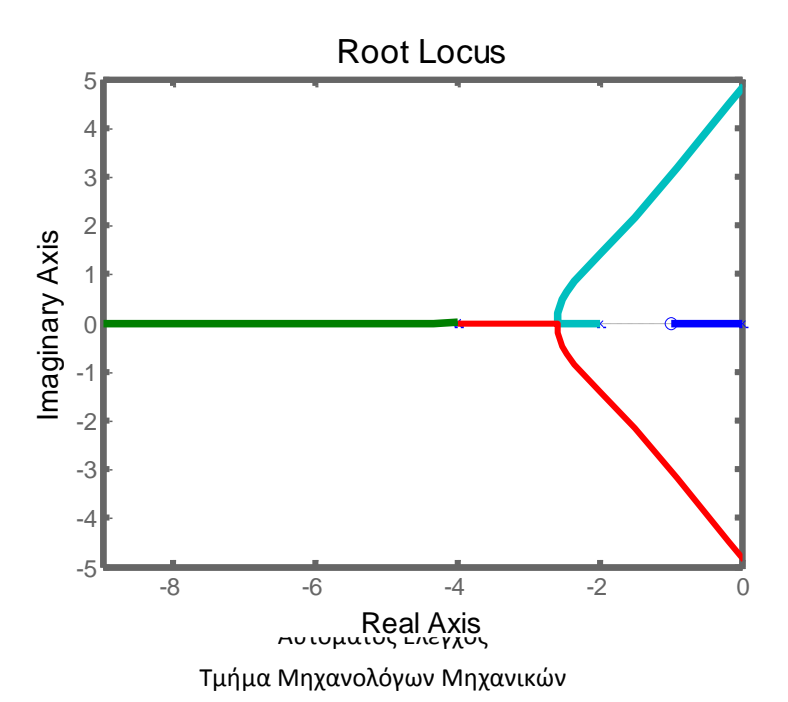

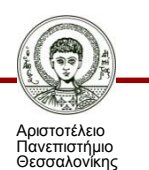

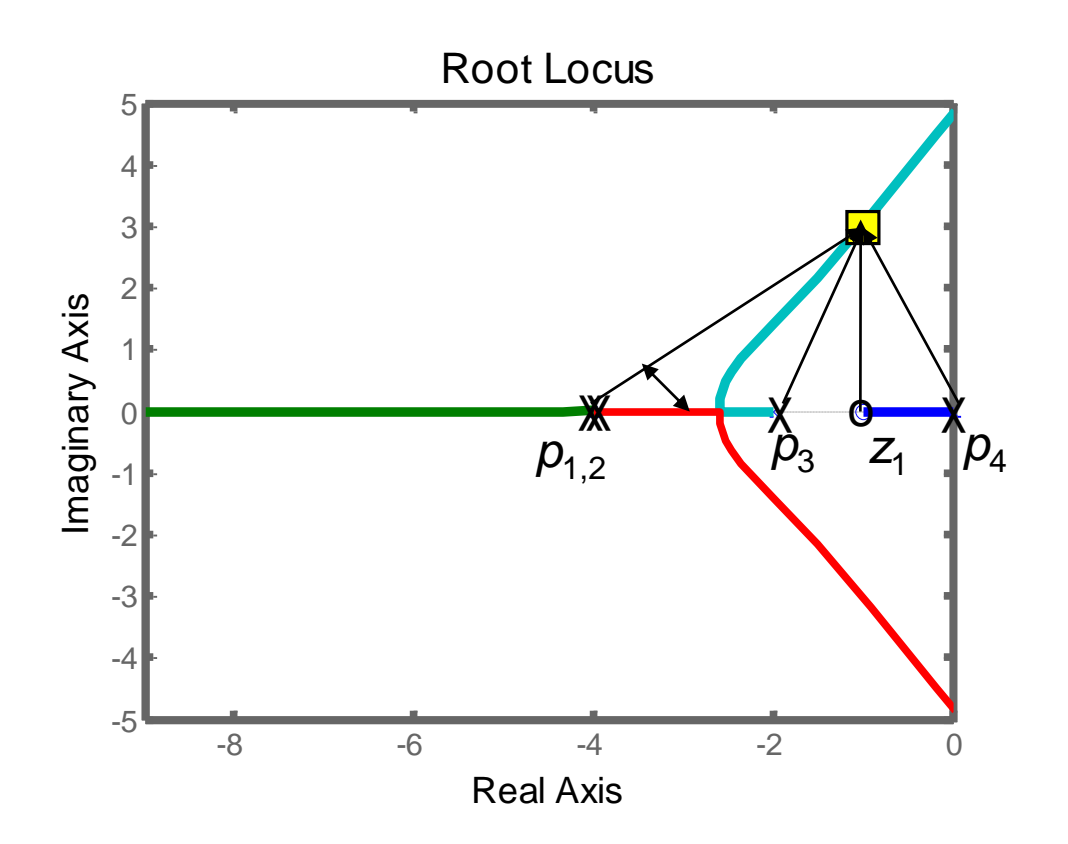

Σχέση μέτρου: *Κ*|*s*-*z*<sup>1</sup> |/(|*s*-*p*<sup>1</sup> ||*s*-*p*<sup>2</sup> ||*s*-*p*<sup>3</sup> ||*s*-*p*<sup>4</sup> |)=1 Σχέση ορίσματος:  $\vartheta_{\text{z1}}$ -( $\vartheta_{\text{p1}}$ + $\vartheta_{\text{p2}}$ + $\vartheta_{\text{p3}}$ + $\vartheta_{\text{p4}}$ )=180

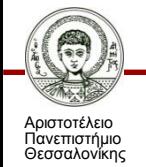

Βήμα 1: Καταστρώνουμε το χαρακτηριστικό πολυώνυμο 1+*ΚG*(*s*)=0.

Βήμα 2: Παραγοντοποιούμε το χαρακτηριστικό πολυώνυμο.

$$
1 + \frac{K(s - z_1)(s - z_2)...(s - z_m)}{(s - p_1)(s - p_2)...(s - p_n)} = 0
$$

Βήμα 3: Τοποθετούμε τους πόλους και τα μηδενικά του ανοικτού βρόχου στο μιγαδικό επίπεδο.

Ο ΓΤΡ ξεκινά από τους πόλους για Κ=0 και καταλήγει στα μηδενικά του ανοικτού βρόχου για Κ $\rightarrow$ +∞.

Αριστοτέλειο Πανεπιστήμιο Θεσσαλονίκης

$$
\boxed{(s-p_1)(s-p_2)...(s-p_n)+K(s-z_1)(s-z_2)...(s-z_m)=0}
$$

Αν τα μηδενικά είναι λιγότερα από τους πόλους, τότε τα τμήματα του ΓΤΡ τείνουν στο άπειρο (μηδενικό στο άπειρο).

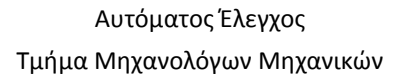

Βήμα 4: Τα τμήματα του πραγματικού άξονα στο μιγαδικό επίπεδο ανήκουν στο ΓΤΡ αν το πλήθος των πόλων και μηδενικών επί του πραγματικού άξονα στα δεξιά του τμήματος είναι περιττός.

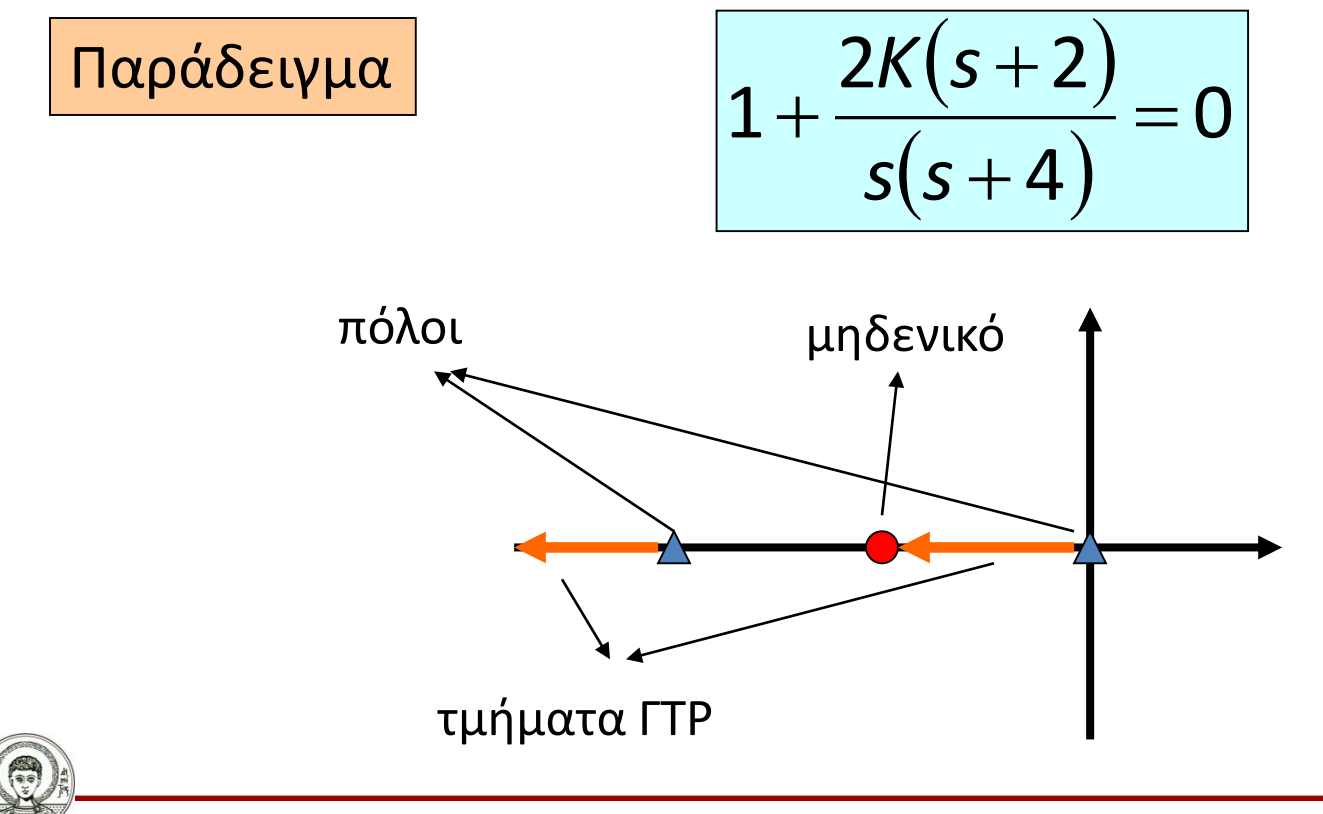

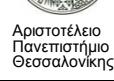

Βήμα 5: Το πλήθος των ανεξάρτητων κλάδων του ΓΤΡ ισούται με το πλήθος των πόλων της συνάρτησης μεταφοράς ανοικτού βρόχου.

Βήμα 6: Τα τμήματα του ΓΤΡ είναι συμμετρικά ως προς τον πραγματικό άξονα του μιγαδικού επίπεδου.

Βήμα 7: Οι κλάδοι που κατευθύνονται σε μηδενικά στο άπειρο οδεύουν κατά μήκος ασύμπτωτων με κέντρο συμμετρίας *σ<sup>Α</sup>* και γωνία ως προς τον πραγματικό άξονα  $\bm{\varphi}_A.$ 

$$
\sigma_A = \frac{\sum_{j=1}^{n} (p_j) - \sum_{i=1}^{m} (z_i)}{n-m}
$$
  
\n
$$
\varphi_A = \frac{(2q+1)}{n-m} 180 \quad q = 0,1,2,...,(n-m-1)
$$

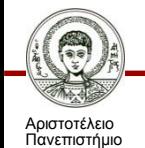

Θεσσαλονίκης

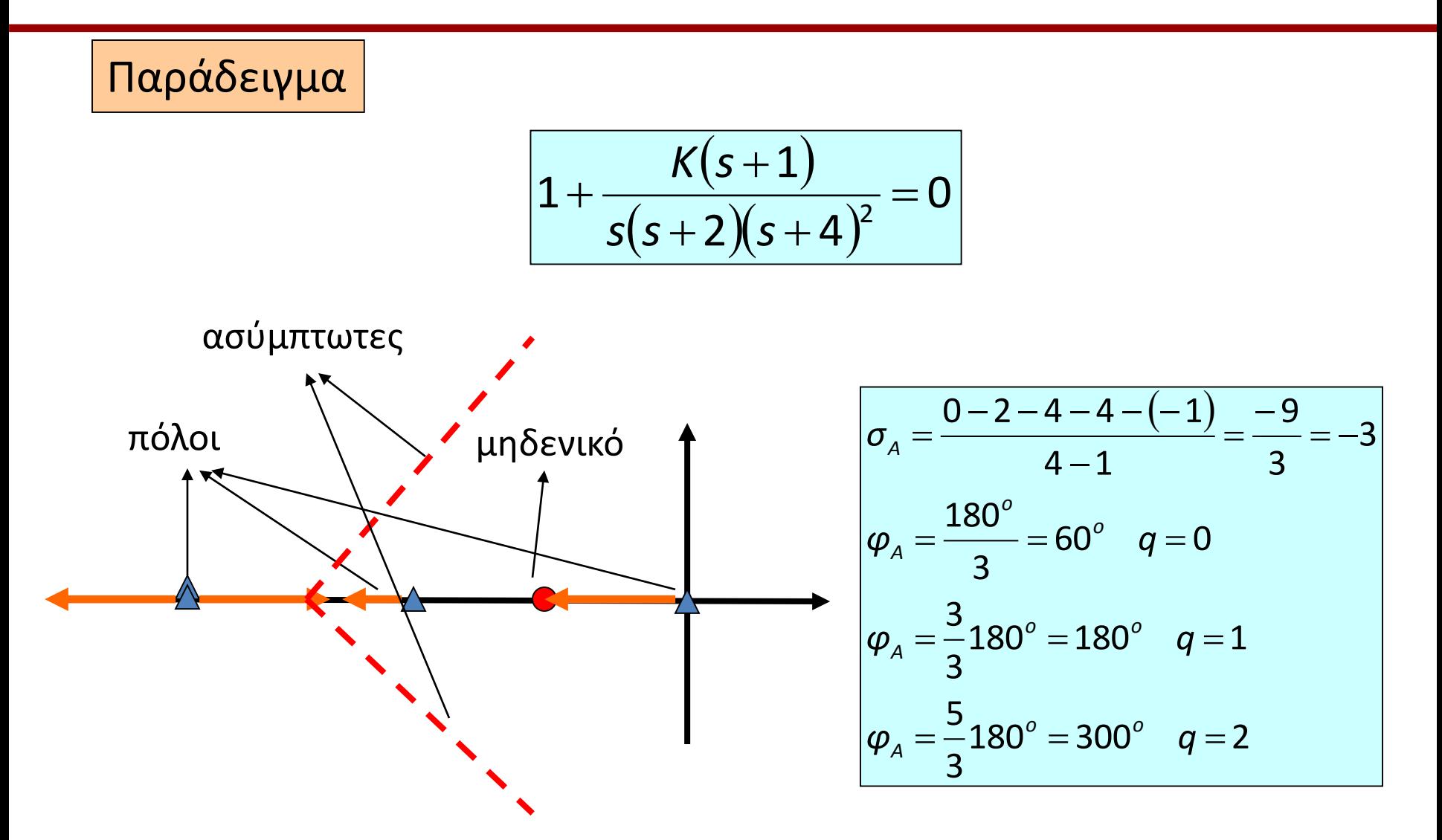

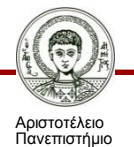

Θεσσαλονίκης

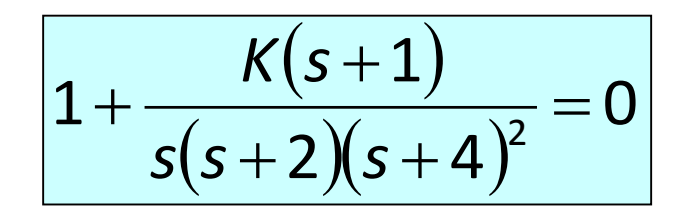

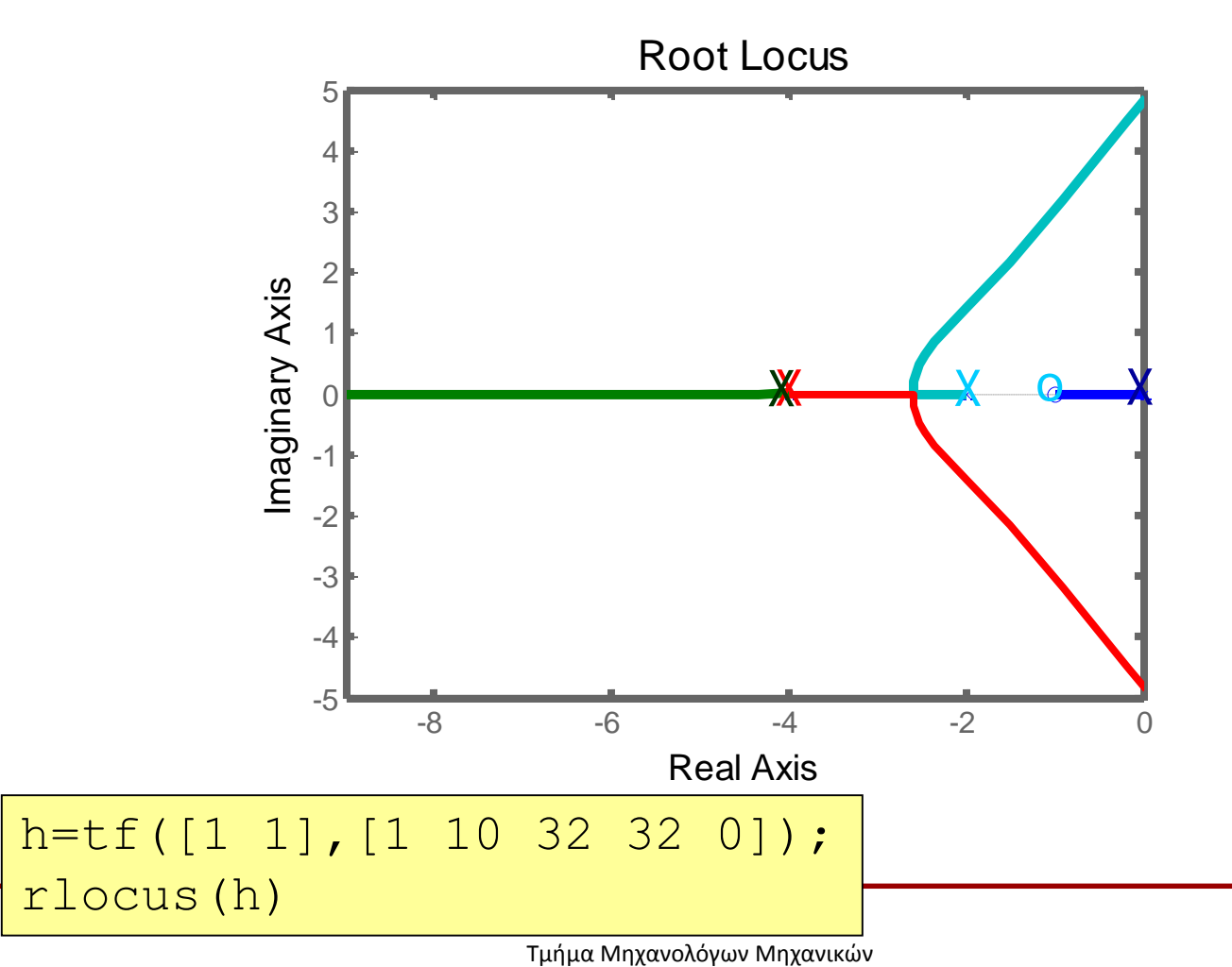

Αριστοτέλειο Πανεπιστήμιο Θεσσαλονίκης 15

Βήμα 8: Το σημείο τομής του ΓΤΡ με τον φανταστικό άξονα προσδιορίζεται με το κριτήριο Routh-Hurwitz.

Βήμα 9: Το σημείο που αφήνει ο ΓΤΡ τον πραγματικό άξονα (σημείο θλάσης) ορίζεται από τη σχέση:

$$
\frac{d}{ds}\left[\frac{-(s-p_1)(s-p_2)...(s-p_n)}{(s-z_1)(s-z_2)...(s-z_m)}\right]=0
$$

Οι γωνίες των εφαπτόμενων του ΓΤΡ στο σημείο θλάσης είναι ίσες, προφανώς συνολικά 360°.

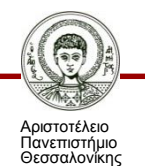

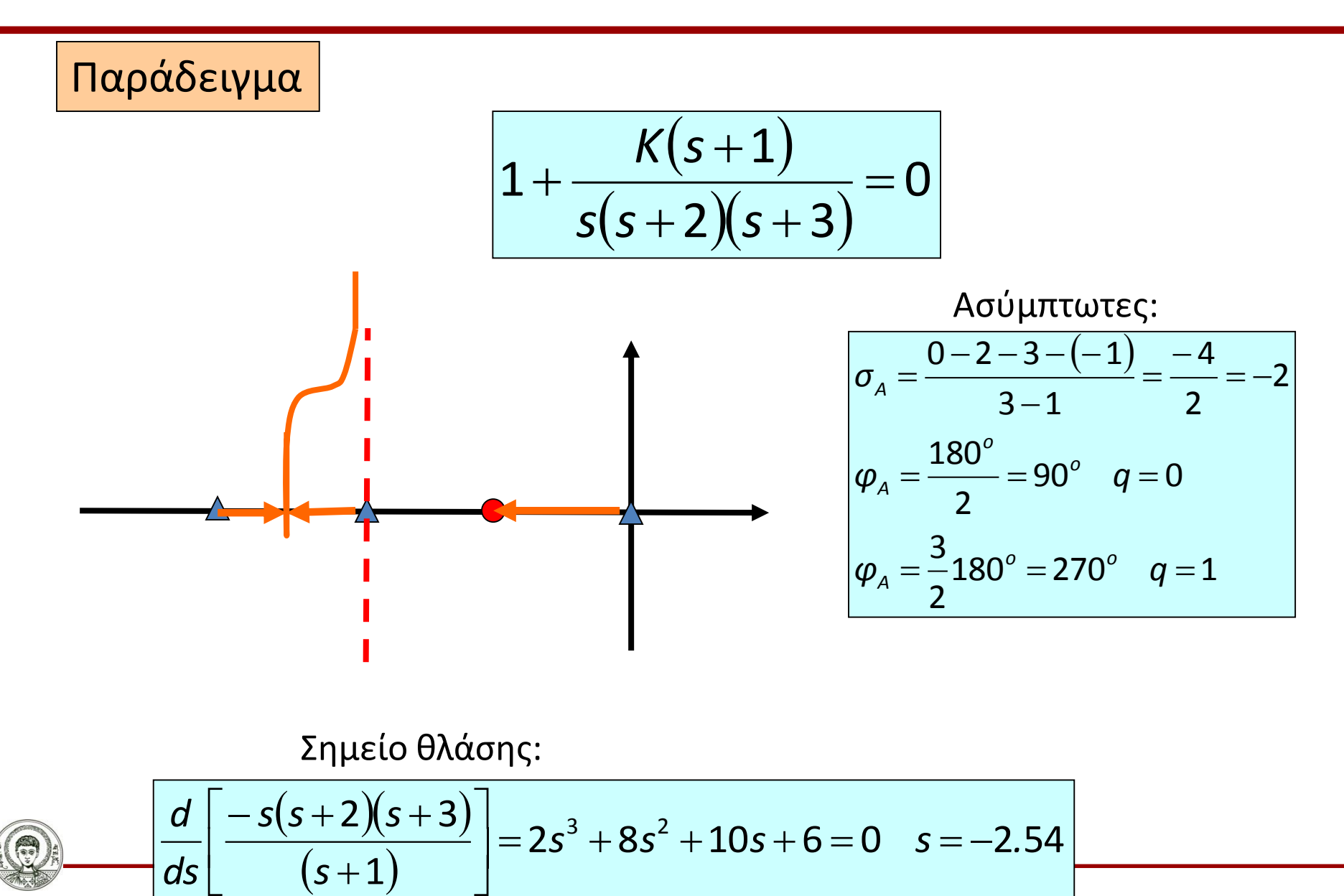

Αριστοτέλειο Πανεπιστήμιο Θεσσαλονίκης

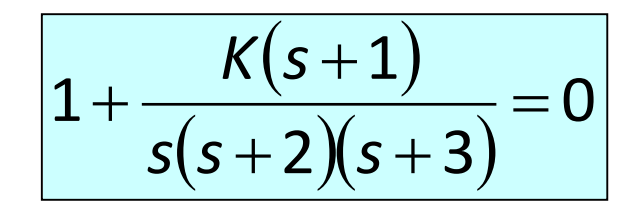

rlocus(h)

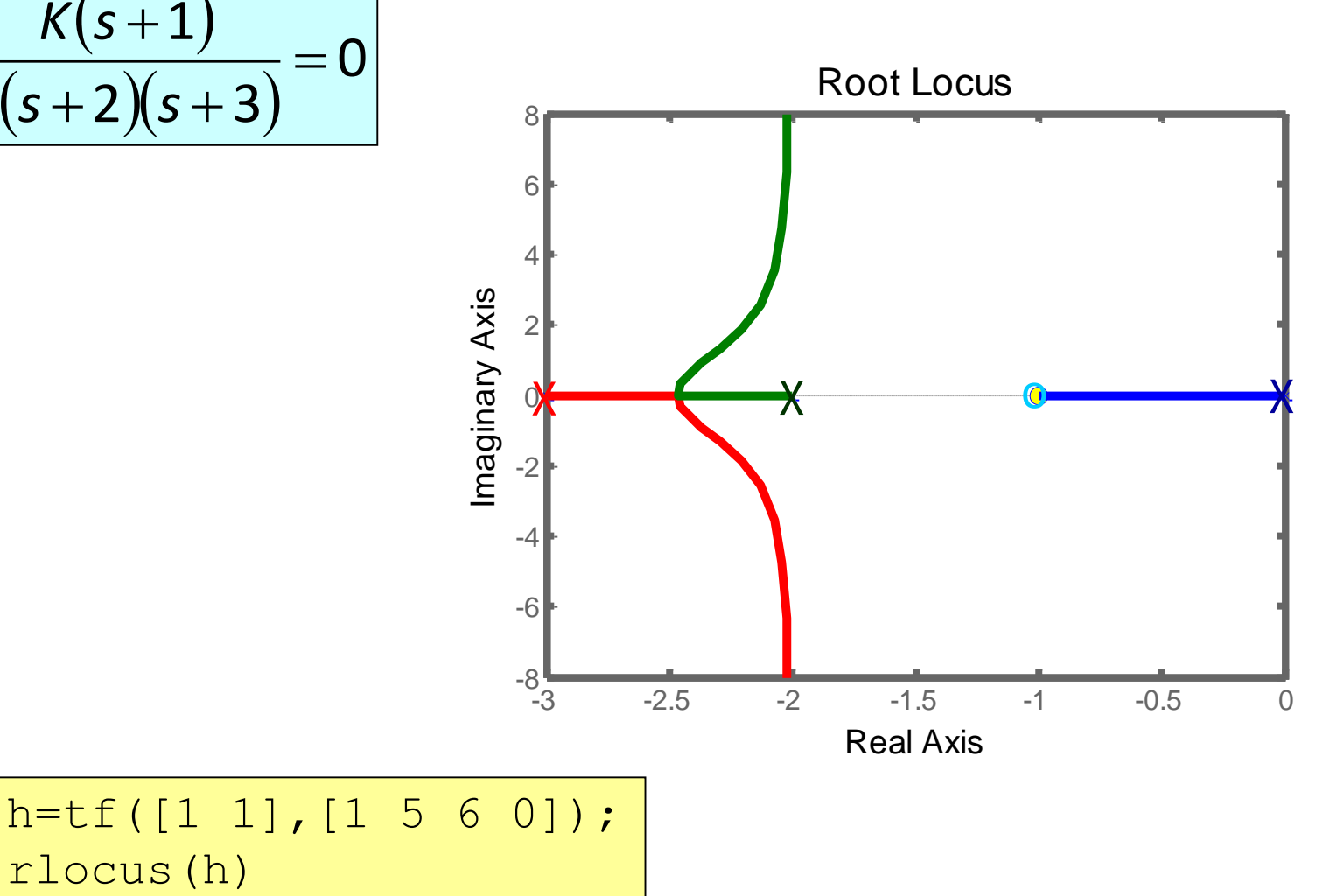

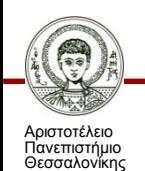

Αυτόματος Έλεγχος

Τμήμα Μηχανολόγων Μηχανικών

Βήμα 10: Η γωνία υπό την οποία αναχωρεί ο ΓΤΡ από ένα πόλο ισούται με τη διαφορά μεταξύ της συνολικής γωνίας που προκύπτει εξ'αιτίας των υπολοίπων πόλων και μηδενικών και της απαίτησης των 180(2*q*+1) λόγω του κριτηρίου φάσης.

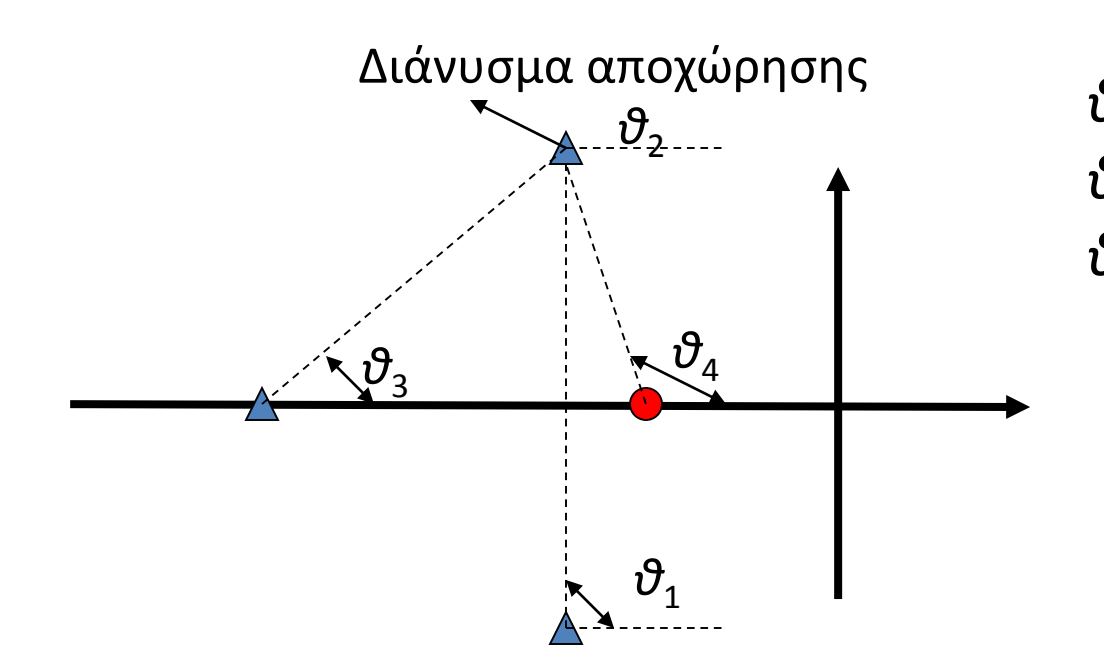

#### *θ*4 -(*θ*1+*θ*2+*θ*<sup>3</sup> )=180±*q*360 *θ*4 -(90+*θ*2+*θ*<sup>3</sup> )=180 *θ*2=90+(*θ*4-*θ*<sup>3</sup> )

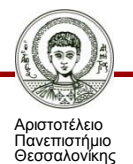

Βήμα 11: Προσδιορισμός του ΓΤΡ καθώς το *s* μεταβάλλεται με βάση τη σχέση του ορίσματος arg(*G*(*s*))=180<sup>o</sup>±*q*360<sup>o</sup> .

Βήμα 12: Προσδιορισμός του κέρδους Κ για μια συγκεκριμένη ρίζα με βάση τη σχέση του μέτρου *Κ*|*G*(*s*)|=1.

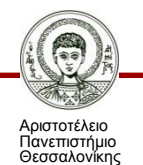

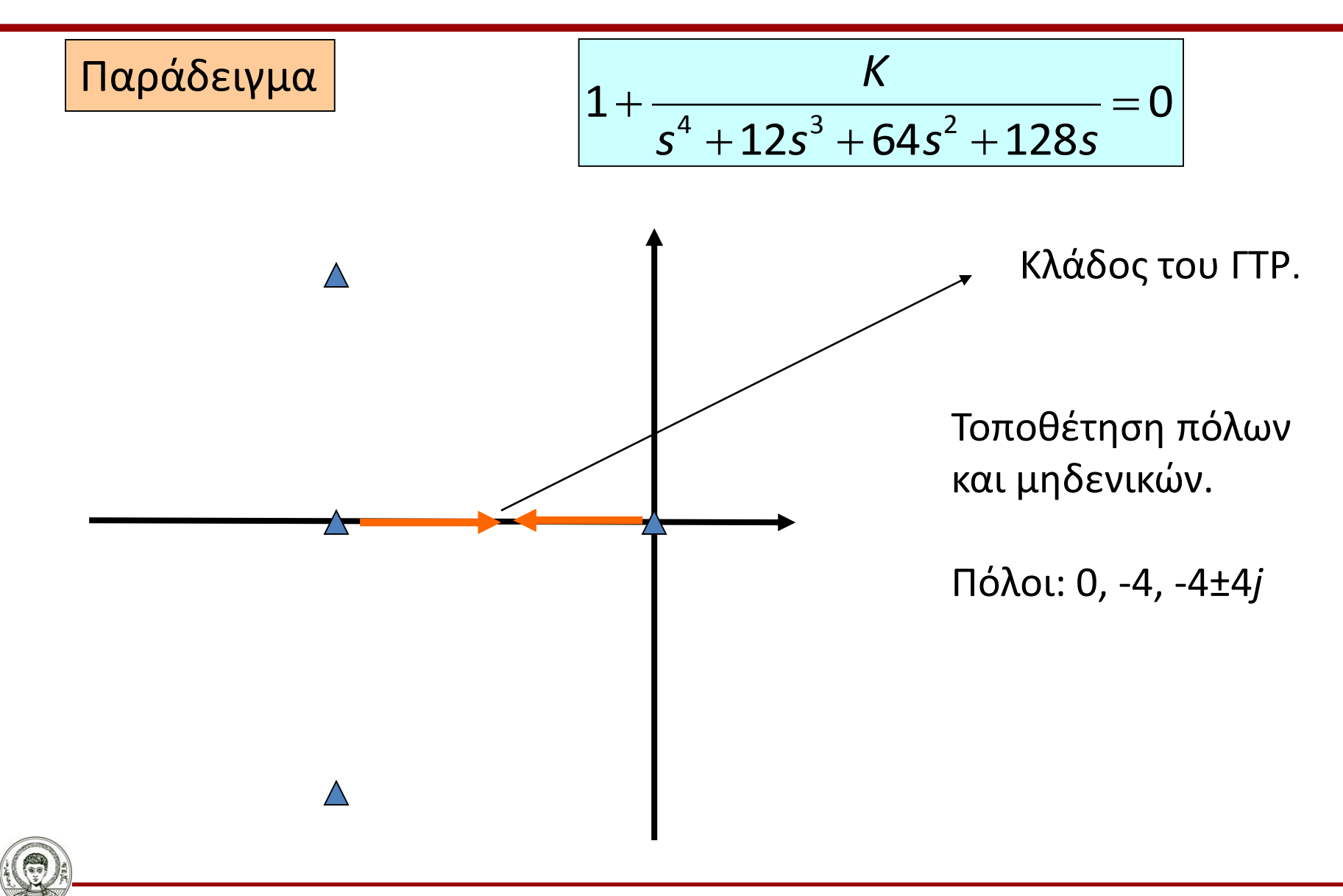

Αριστοτέλειο Πανεπιστήμιο Θεσσαλονίκης

$$
\frac{K}{1+\frac{K}{s(s+4)(s+4+4j)(s+4-4j)}}=0
$$

Ένα τμήμα του ΓΤΡ βρίσκεται στον πραγματικό άξονα. Ο ΓΤΡ έχει 4 ανεξάρτητους κλάδους (#πόλων-#μηδενικών=4). Οι κλάδοι τείνουν στο άπειρο κατά την κατεύθυνση 4 ασύμπτωτων.

$$
\sigma_A = \frac{0 - 4 - 4 - 4}{4} = \frac{-12}{4} = -3
$$
\n
$$
\varphi_A = \frac{(2q + 1)}{4} 180^\circ = 45^\circ, 135^\circ, 225^\circ, 315^\circ \quad q = 0, 1, 2, 3
$$

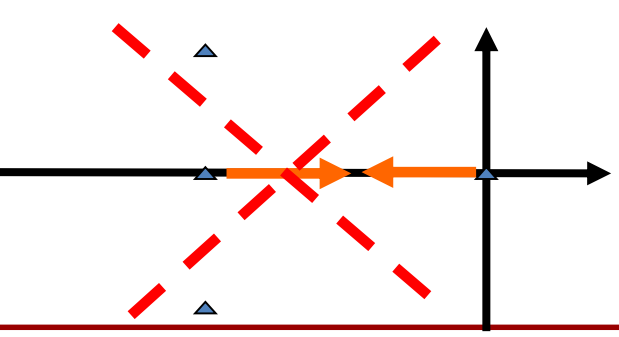

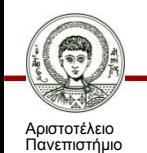

Θεσσαλονίκης

Εφαρμογή κριτηρίου Routh-Hurwitz για τον υπολογισμό του σημείου τομής με τον φανταστικό άξονα για το χαρακτηριστικό πολυώνυμο:

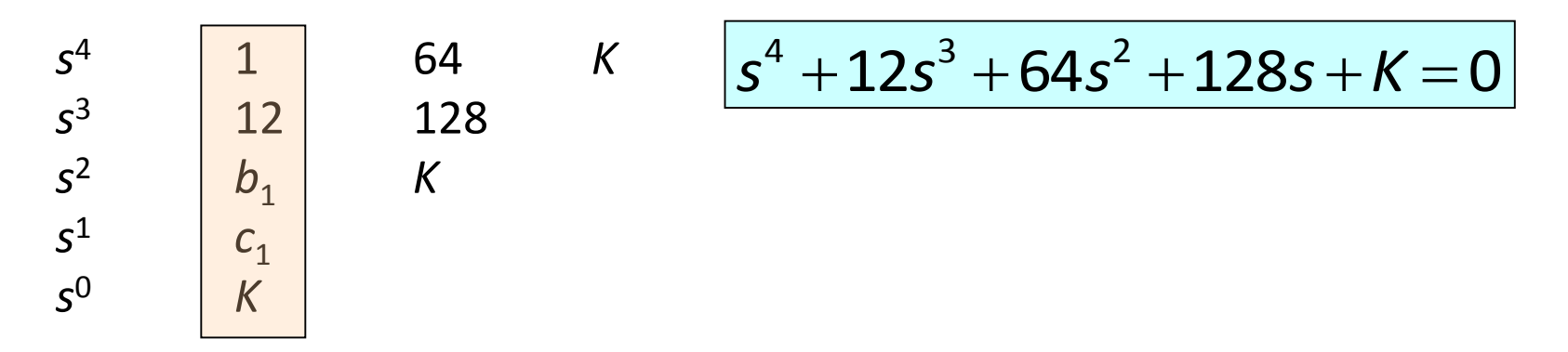

 $b_1$ =(12 x 64 – 128)/12=53.33 *c*<sub>1</sub>=(53.33 x 128 – 12 *K*)/53.33

Σημείο τομής *Κ*=568.89 (για ευστάθεια πρέπει *Κ*<568.89). Με το βοηθητικό πολυώνυμο (το πολυώνυμο που προηγείται της γραμμής που μηδενίζεται το στοιχείο της πρώτης στήλης):

 $53.33 s<sup>2</sup> + K = 0$ 53.33 (*s* <sup>2</sup> + 10.67)=0

Υπολογίζουμε τις ρίζες ±3.266*j*.

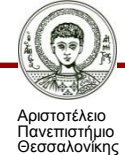

Σημείο θλάσης:

$$
\begin{array}{|l|}\nK & = -s(s+4)(s^2 + 8s + 32) \\
\hline\n\left[\frac{d}{ds}[-s(s+4)(s^2 + 8s + 32)] = 0 \\
-4s^3 - 36s^2 - 128s - 128 = 0 \\
s & = -1.5767\n\end{array}
$$

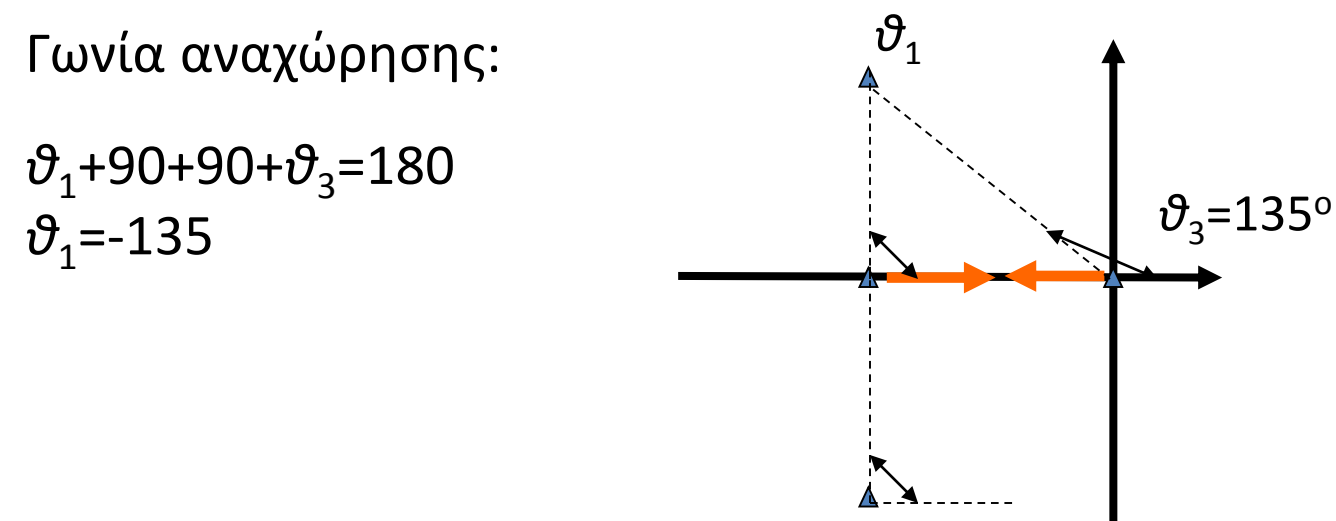

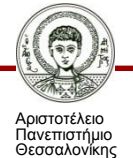

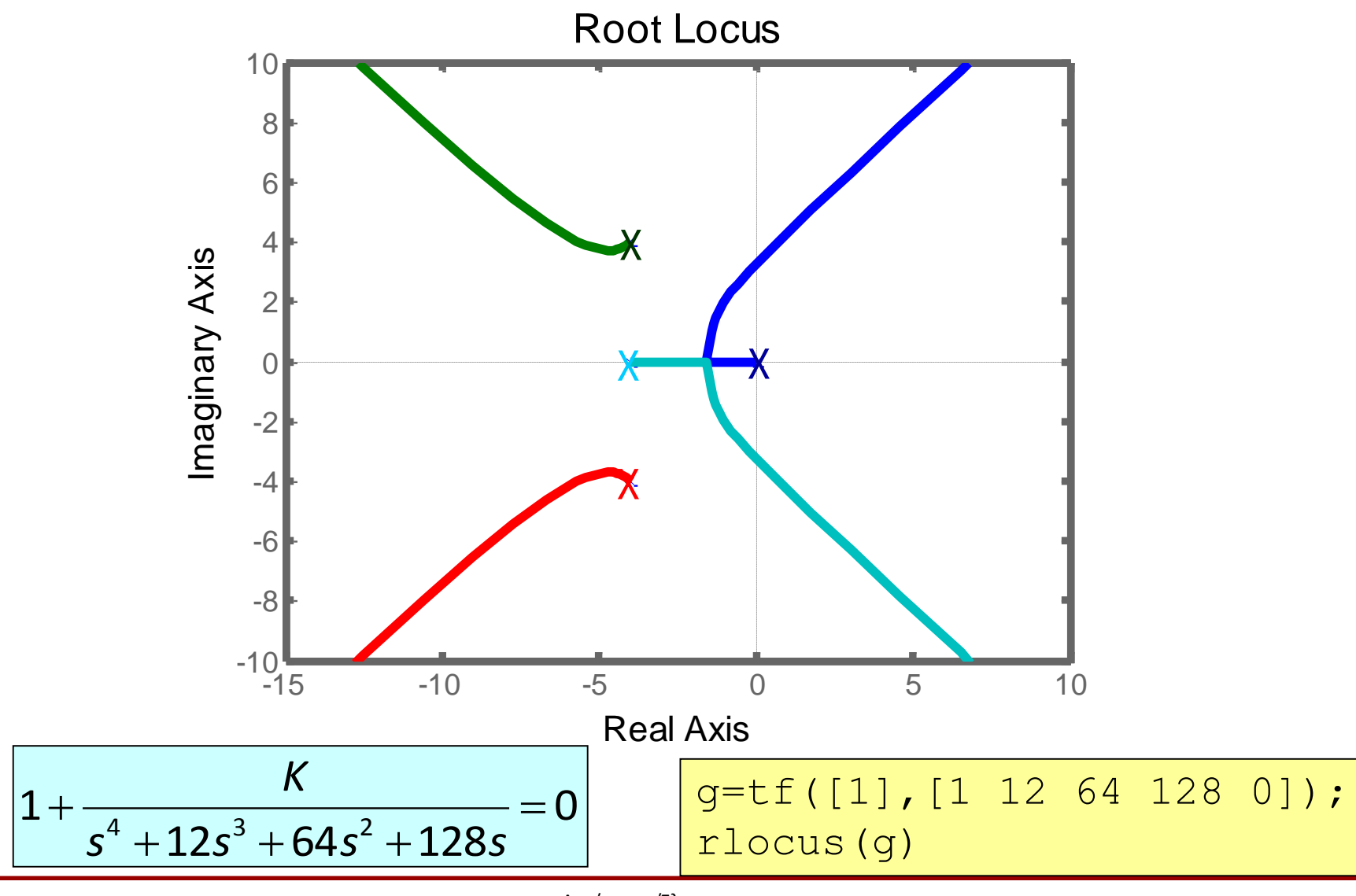

Αυτόματος Έλεγχος

Αριστοτέλειο Πανεπιστήμιο Θεσσαλονίκης

Τμήμα Μηχανολόγων Μηχανικών

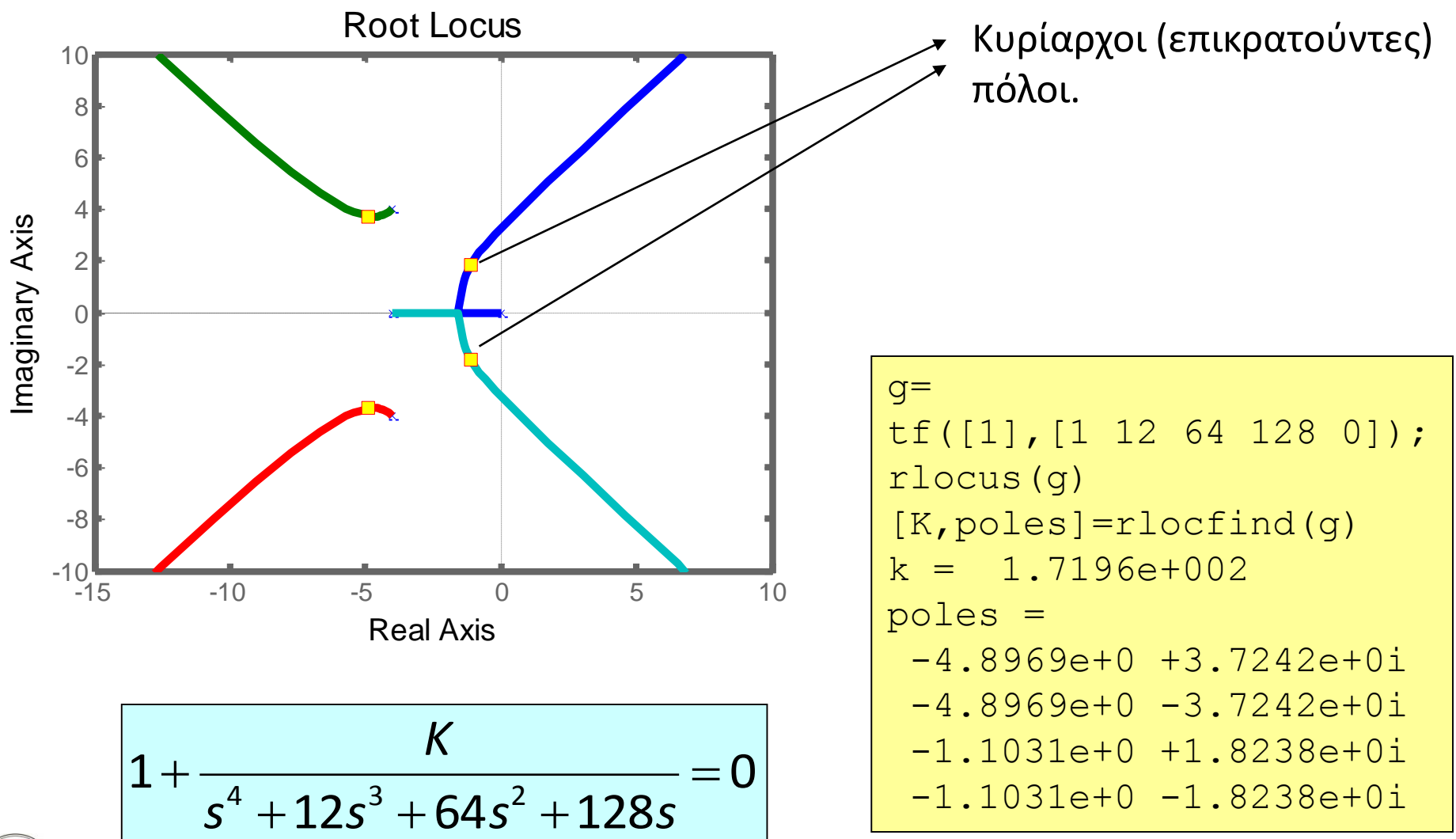

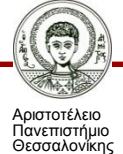

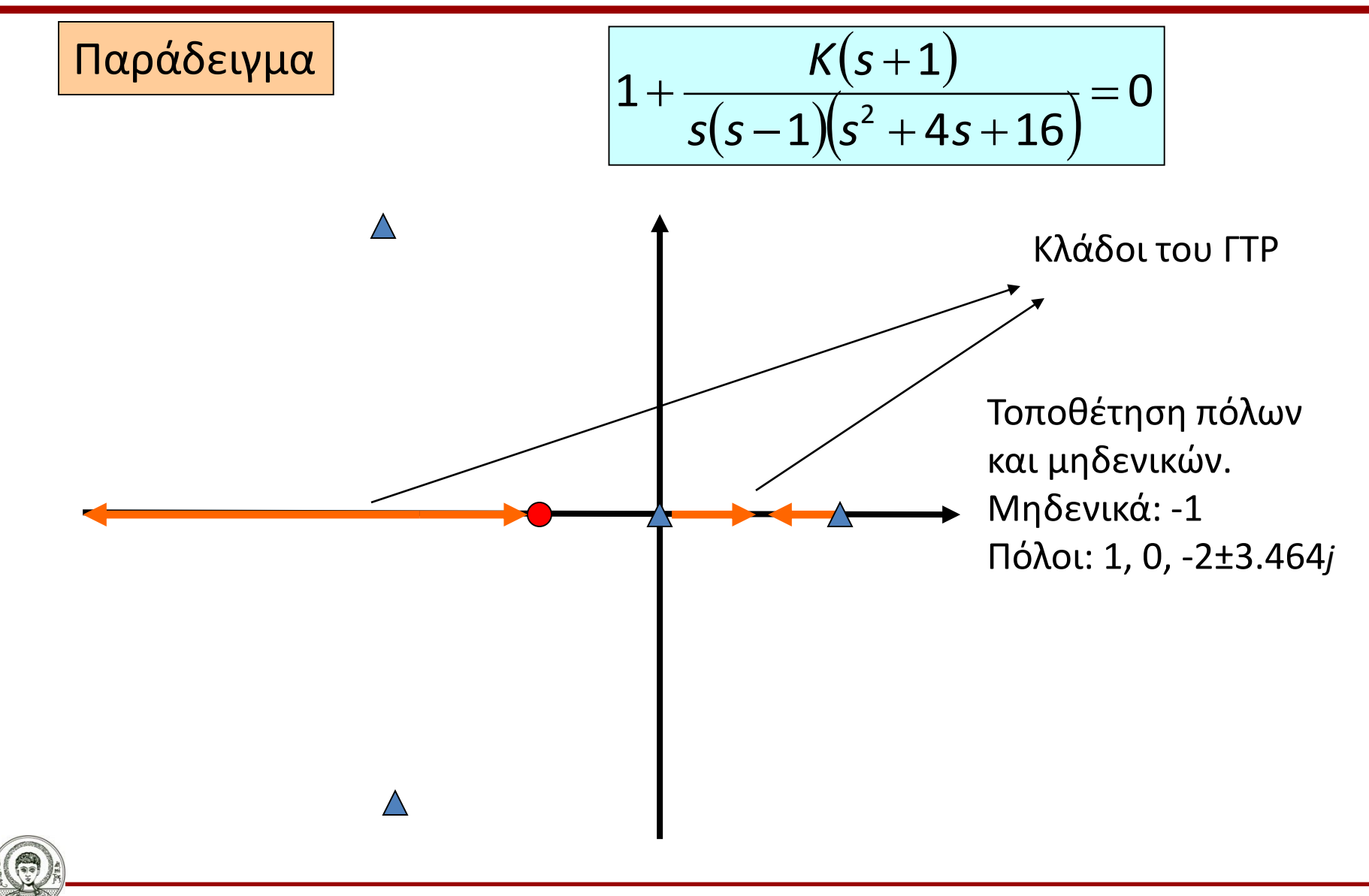

Αυτόματος Έλεγχος Τμήμα Μηχανολόγων Μηχανικών

ριστοτέλειο Πανεπιστήμιο Θεσσαλονίκης

$$
\frac{K(s+1)}{s(s-1)(s+2+3.464j)(s+2-3.464j)}=0
$$

Ο ΓΤΡ έχει 3 ανεξάρτητους κλάδους (#πόλων-#μηδενικών=3) Ένα τμήμα του ΓΤΡ βρίσκεται στον πραγματικό άξονα. Οι κλάδοι τείνουν στο άπειρο κατά την κατεύθυνση 3 ασύμπτωτων.

$$
\sigma_{A} = \frac{0+1-2-2+1}{4-1} = -\frac{2}{3}
$$
  

$$
\varphi_{A} = \frac{(2q+1)}{4-1}180^{\circ} = 60^{\circ}, 180^{\circ}, 300^{\circ} \quad q = 0, 1, 2
$$

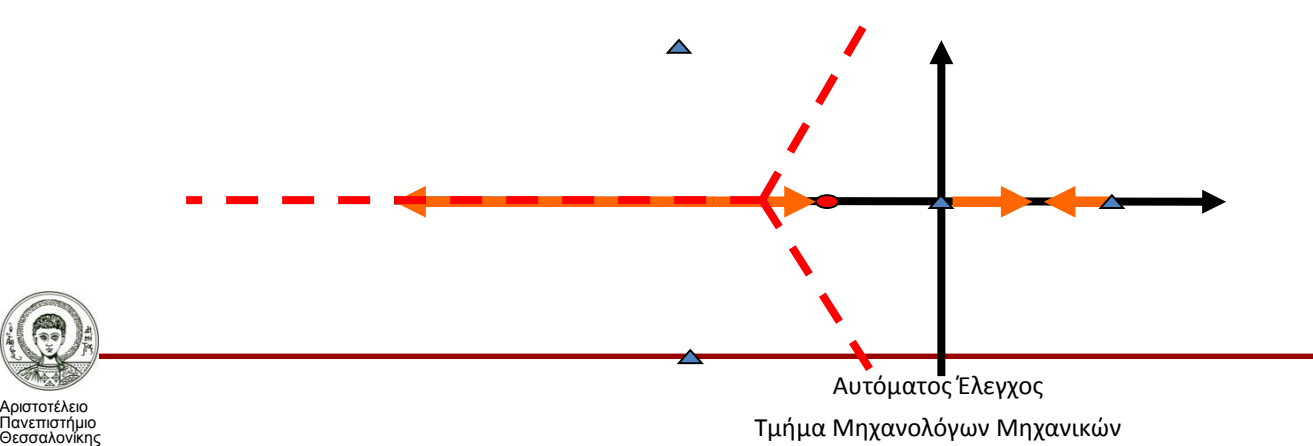

Εφαρμογή κριτηρίου Routh-Hurwitz για τον υπολογισμό του σημείου τομής με τον φανταστικό άξονα στο χαρακτηριστικό πολυώνυμο:

$$
\begin{array}{c|cc}\nS^4 & 1 & 12 & K \\
S^3 & 3 & K-16 \\
S^2 & b_1 & K \\
S^1 & c_1 & K \\
S^0 & d_1 & K\n\end{array}
$$

$$
\frac{s^4+3s^3+12s^2+(K-16)s+K=0}{}
$$

 $b_1$  = (52-*K*)/3  $c_1$  = (-*K*<sup>2</sup>+59*K*-832)/(52-*K*) d<sub>1</sub> = *K* 

Για ευστάθεια 23.3<=*Κ*<=35.7.

Από βοηθητικό πολυώνυμο (52-*Κ*)/3 *s* <sup>2</sup> + *K* = 0. *s*=±2.56*j* για *Κ*=35.7. *s*=±1.56*j* για *Κ*=23.3.

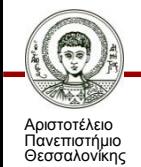

Σημείο θλάσης:

$$
K = -\frac{s(s-1)(s^2 + 4s + 16)}{(s+1)}
$$
  

$$
\frac{d}{ds} \left[ -\frac{s(s-1)(s^2 + 4s + 16)}{(s+1)} \right] = 0
$$
  

$$
-\frac{s^4 + 10s^3 + 21s^2 + 24s - 16}{(s+1)^2} = 0
$$
  

$$
s = -2.26, 0.45, -0.76 \pm j2.16
$$

Τα σημεία *s*=-2.26 και *s*=0.45 ανήκουν σε τμήμα του πραγματικού άξονα που είναι κλάδος του ΓΤΡ και συνεπώς είναι σημεία θλάσης (σημείο εγκατάλειψης ή σημείο εισόδου του πραγματικού άξονα).

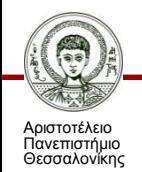

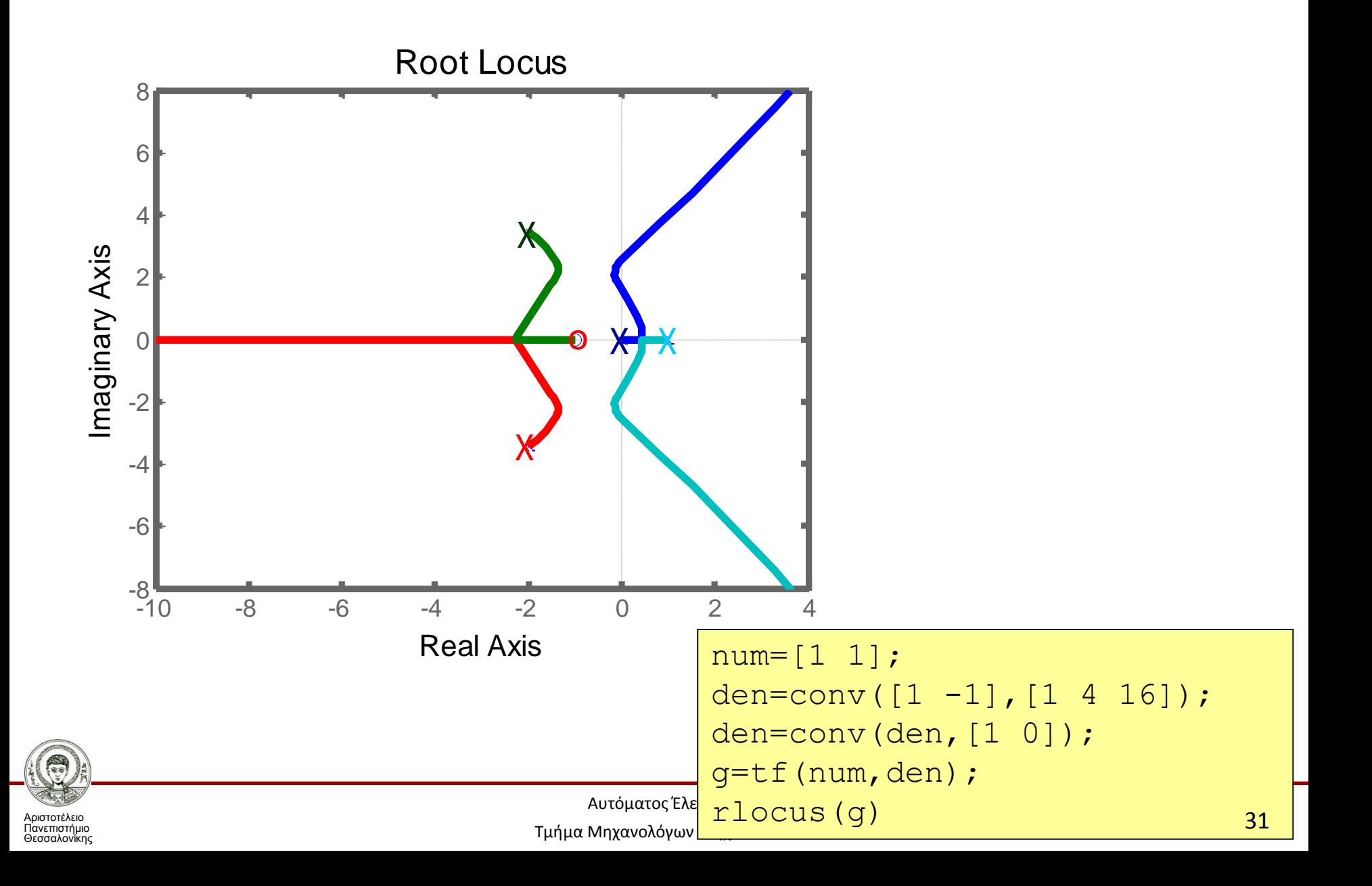

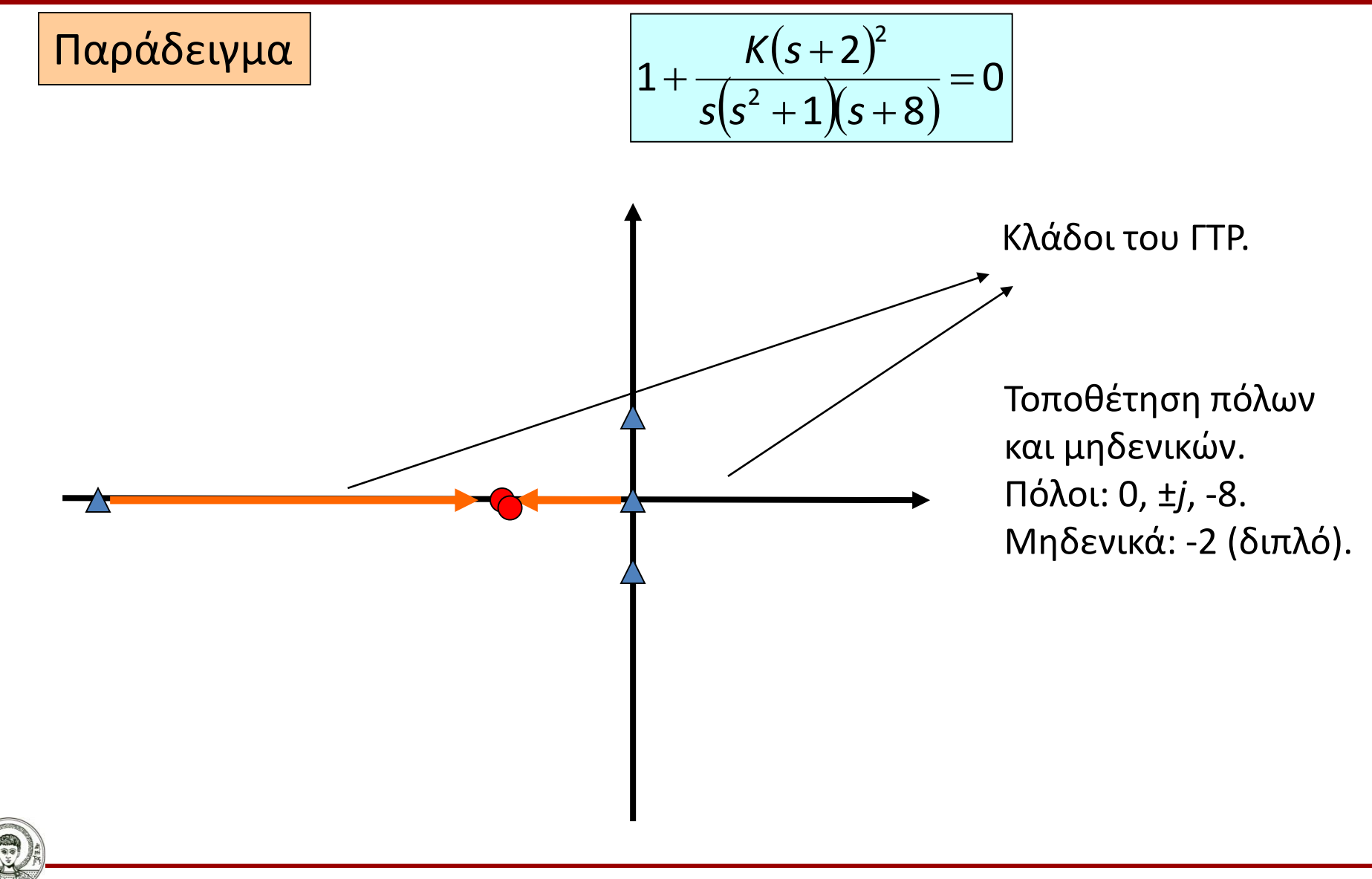

Αυτόματος Έλεγχος Τμήμα Μηχανολόγων Μηχανικών

Αριστοτέλειο Πανεπιστήμιο Θεσσαλονίκης

$$
\frac{K(s+2)^2}{s(s+8)(s+j)(s-j)}=0
$$

Ο ΓΤΡ έχει 2 ανεξάρτητους κλάδους (#πόλων-#μηδενικών=2). Δυο τμήματα του ΓΤΡ βρίσκονται στον πραγματικό άξονα. Δυο πόλοι (0, -8) τείνουν στα δυο μηδενικά στο (-2). Δυο κλάδοι τείνουν στο άπειρο κατά την κατεύθυνση 2 ασύμπτωτων.

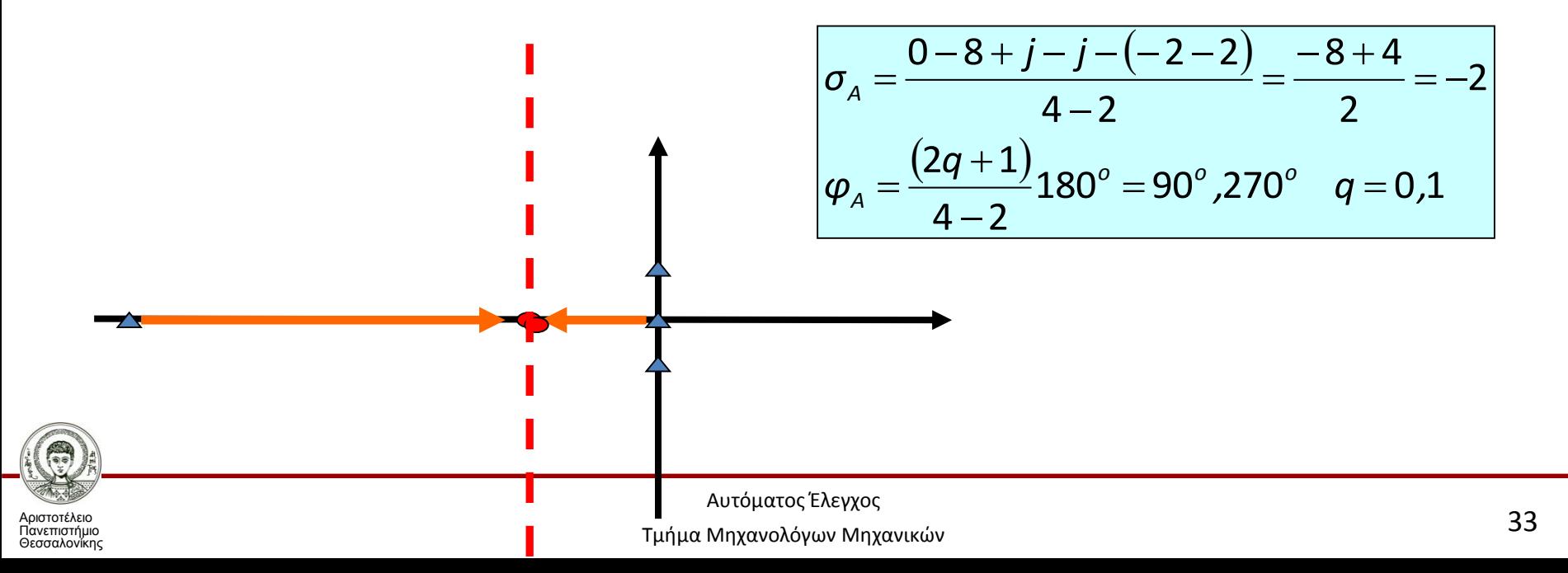

Εφαρμογή κριτηρίου Routh-Hurwitz για τον υπολογισμό του σημείου τομής με τον φανταστικό άξονα για το χαρακτηριστικό πολυώνυμο.

$$
\begin{array}{c|cc}\n s^4 & 1 & 1+K & 4K & \frac{s^4 + 8s^3 + (1+K)s^2 + (8+4K)s + 4K = 0}{8+4K} \\
 s^2 & b_1 & b_2 \\
 s^0 & d_1 & d_2\n \end{array}
$$

 $b_1=4K/8$   $b_2=4K$   $c_1=(2K-28)$   $d_1=4K$ 

Για ευστάθεια πρέπει *c*1>=0 (2*K*-28)>=0 *K*>=14.

Από βοηθητικό πολυώνυμο 4*Κ*/8 *s* <sup>2</sup> + 4*K* = 0. *s*=±2.8284*j* για *Κ*=14.

Αριστοτέλειο Πανεπιστήμιο Θεσσαλονίκης 34

Σημείο θλάσης: ΔΕΝ ΥΠΑΡΧΕΙ.

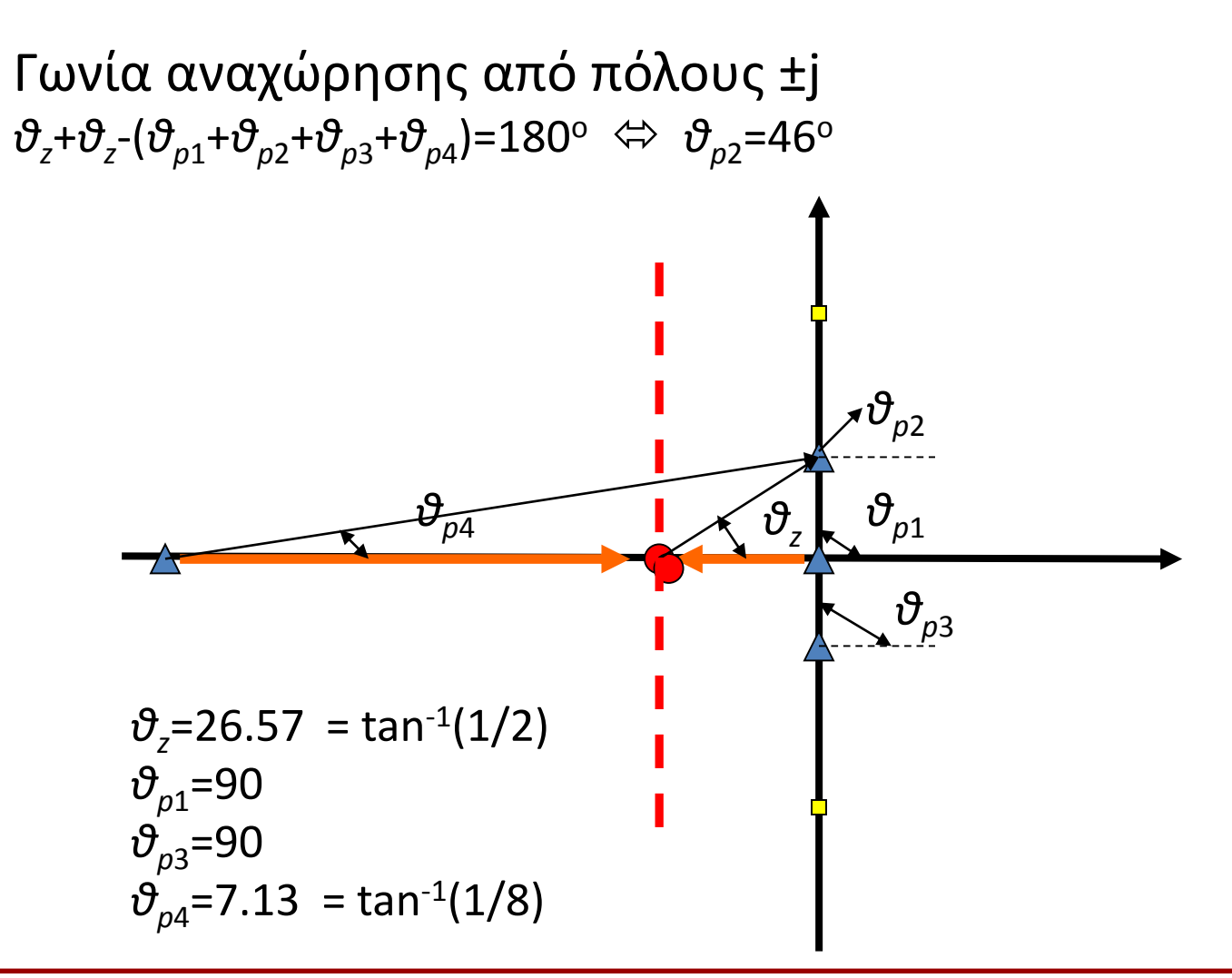

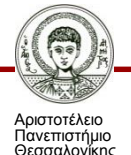

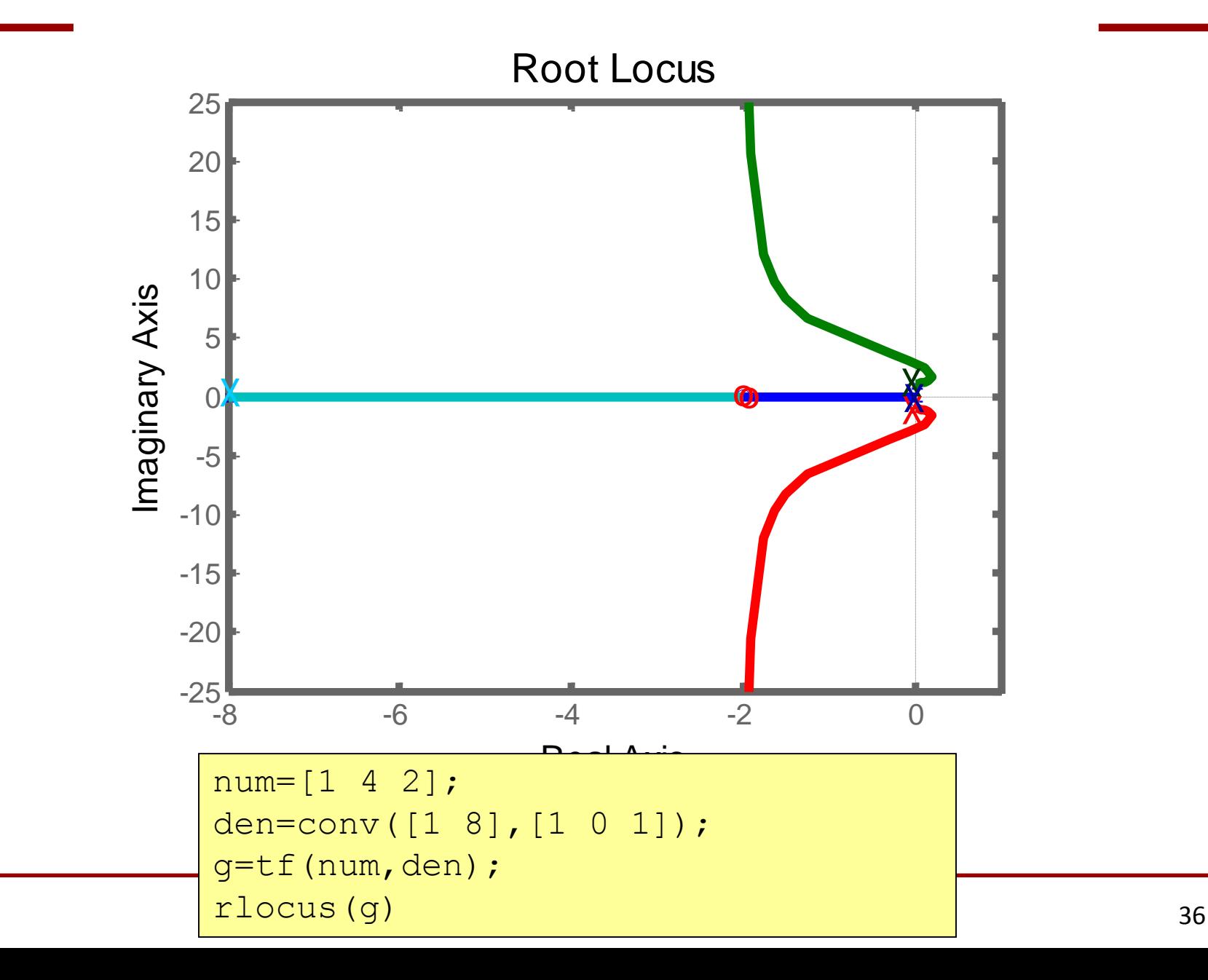

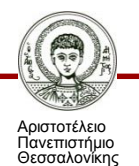
Αντισταθμιστές προήγησης φάσης.

$$
G_c(s) = K_c \frac{(s - z_0)}{(s - p_0)}
$$

Το μέτρο του μηδενικού είναι μικρότερο από το μέτρο του πόλου.

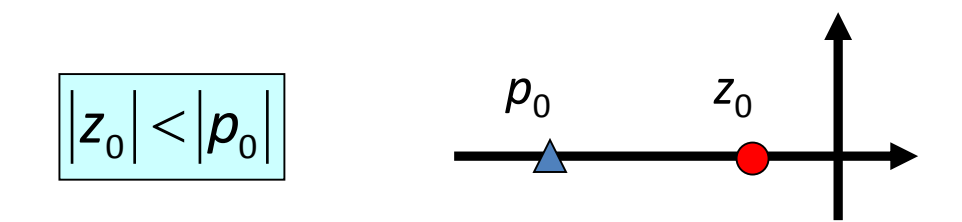

Μετακινεί το ΓΤΡ προς τα αριστερά με αποτέλεσμα να:

- Βελτιώνει το περιθώριο ευστάθειας.
- Επιταχύνει την απόκριση του συστήματος.

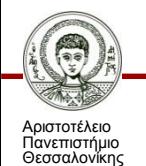

Ενδεχομένως να αυξάνει το σφάλμα σε μόνιμη κατάσταση.

Αντισταθμιστές προήγησης φάσης.

$$
\sigma_A = \frac{\sum_{j=1}^n (p_j) - \sum_{i=1}^m (z_i)}{n-m} = 0
$$

Το σημείο συμμετρίας των ασύμπτωτων του ΓΤΡ μετακινείται προς τα αριστερά στο μιγαδικό επίπεδο επειδή αυξάνεται ο αριθμητής, λόγω του μεγαλύτερου σε απόλυτη τιμή πόλου, ενώ ο παρονομαστής παραμένει αμετάβλητος (προσθήκη ενός πόλου και μηδενικού αντίστοιχα).  $\sigma_{A} = \frac{\displaystyle\sum_{j=1}^{n}(\rho_{j}) - \sum_{i=1}^{n} (z_{i})}{n-m}$ Το σημείο συμμετρίας των ασύμπτωτων του<br>τα αριστερά στο μιγαδικό επίπεδο επειδή α<br>λόγω του μεγαλύτερου σε απόλυτη τιμή πόλ<br>παρονομαστής παραμένει αμετάβλητος (πρ<br>μηδενικού

Ως αποτέλεσμα, ο ΓΤΡ θα μετακινηθεί προς τα αριστερά, μακρύτερα από το όριο της ευστάθειας, προς ταχύτερα δυναμικά

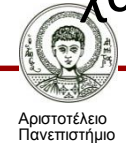

Θεσσαλονίκης

Αντισταθμιστές καθυστέρησης φάσης.

$$
G_c(s) = K_c \frac{(s - z_0)}{(s - p_0)}
$$

Το μέτρο του πόλου είναι μικρότερο από το μέτρο του μηδενικού.

$$
|z_0| > |p_0|
$$
  $z_0$   $p_0$ 

Μετακινεί το ΓΤΡ προς τα δεξιά με αποτέλεσμα να: Μειώνει το περιθώριο ευστάθειας. Επιβραδύνει την απόκριση του συστήματος. Ωστόσο μειώνει το σφάλμα σε μόνιμη κατάσταση (π.χ. ολοκληρωτής).

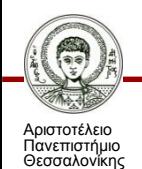

#### Μεθοδολογία

Bishop & Dorf, κεφ. 10.5 Σύγχρονα Συστήματα Αυτόματου Ελέγχου, Εκδ. Τζιόλα, 2005

Βήμα 1. Συσχέτιση των προδιαγραφών του συστήματος με τη θέση των επιθυμητών κυρίαρχων πόλων.

Βήμα 2. Σχεδίαση του ΓΤΡ του μη-αντισταθμισμένου συστήματος.

Βήμα 3. Έλεγχος αν οι επιθυμητοί πόλοι ανήκουν στο ΓΤΡ (αν ναι, τότε επιλέγεται μόνο το κατάλληλο κέρδος *Κ* – δε χρειάζεται αντισταθμιστής).

Βήμα 4. Τοποθέτηση του μηδενικού του αντισταθμιστή στον πραγματικό άξονα ακριβώς κάτω από τη θέση του επιθυμητού πόλου του αντισταθμισμένου συστήματος ή στα αριστερά των πρώτων δυο πραγματικών πόλων.

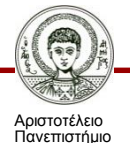

Θεσσαλονίκης

Βήμα 5. Προσδιορισμός της θέσης του πόλου ώστε να ικανοποιείται η σχέση του ορίσματος για τους επιθυμητούς πόλους.

Βήμα 6. Υπολογισμός του κέρδους του συστήματος στη θέση της επιθυμητής ρίζας από τη σχέση του μέτρου.

Βήμα 7. Υπολογισμός της σταθεράς σφάλματος.

Βήμα 8. Επανάληψη των βημάτων 4-7 αν η σταθερά σφάλματος δεν είναι ικανοποιητική.

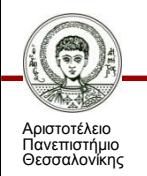

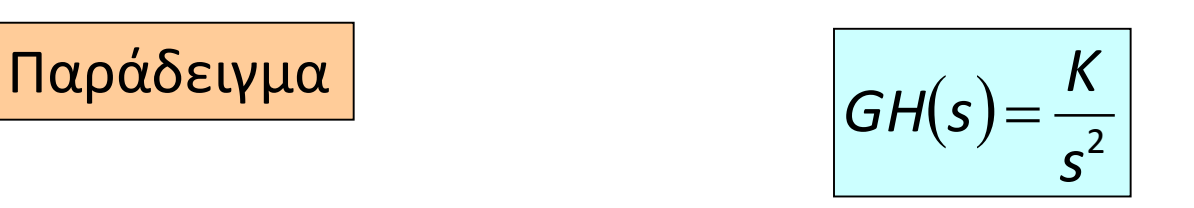

Προδιαγραφές:  $>$  Χρόνος αποκατάστασης, *Τ*<sub>ς</sub> ≤ 4 s. Ποσοστό υπερύψωσης σε βηματική απόκριση ≤ 35%.

> $T_s = 4/(\zeta \omega_n)$  ≤ 4  $\Leftrightarrow$  ζω<sub>*n*</sub> ≥ 1. Από σχετικό διάγραμμα *ζ* ≥ 0.32.

Επιλέγονται ως ρίζες του αντισταθμισμένου συστήματος οι *r*1,2=-1 ± *j* 2 που ικανοποιούν τις προδιαγραφές.

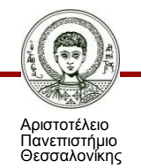

Χαρακτηριστική εξίσωση κλειστού βρόχου:

 $1 + GH(s) = 1 +$ 2 *s K*

Ο ΓΤΡ είναι ο φανταστικός άξονας. Άρα χρειάζεται αντιστάθμιση αφού oι επιθυμητές ρίζες δεν ανήκουν στο ΓΤΡ του μη αντισταθμισμένου συστήματος.

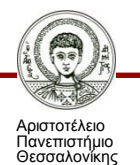

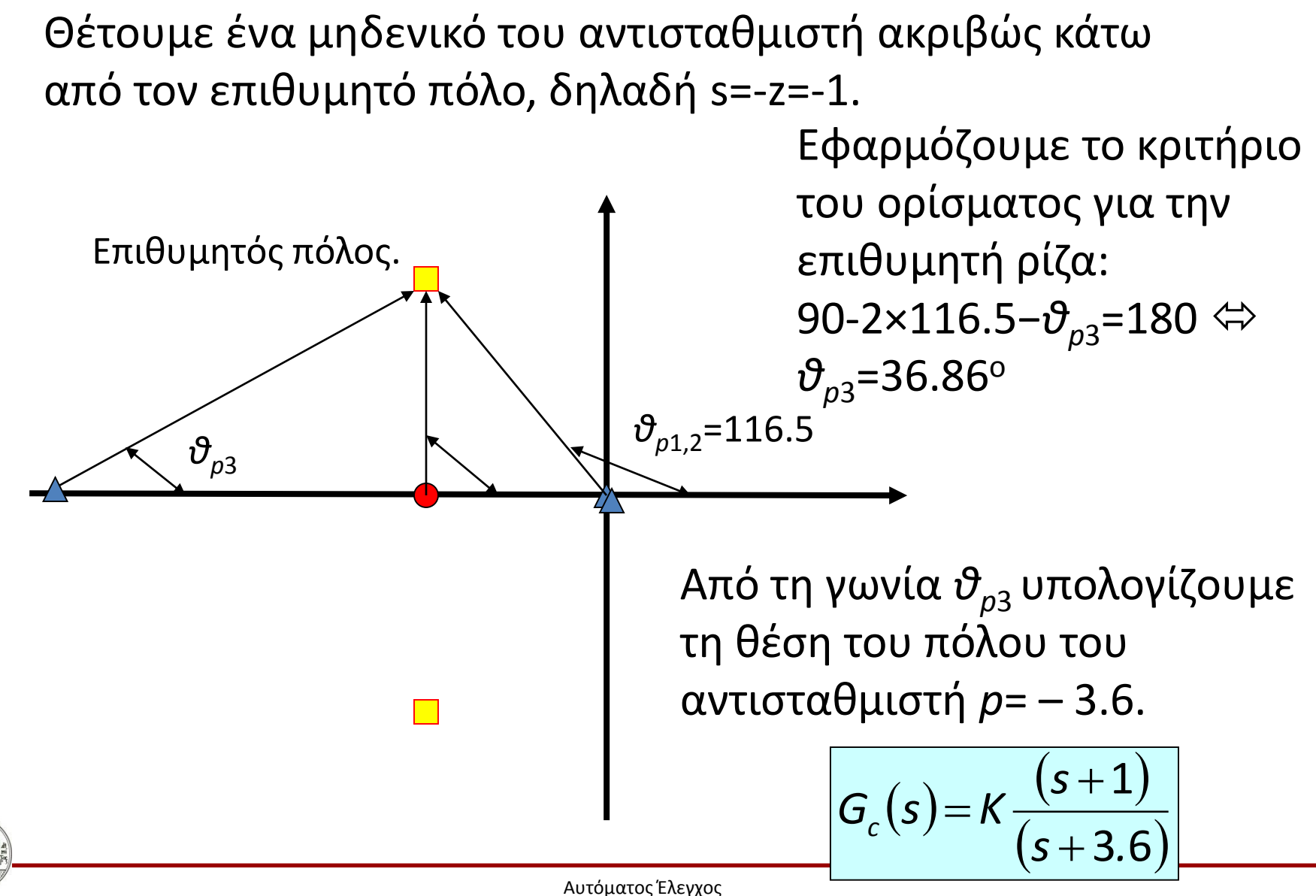

Τμήμα Μηχανολόγων Μηχανικών

Αριστοτέλειο Πανεπιστήμιο Θεσσαλονίκης

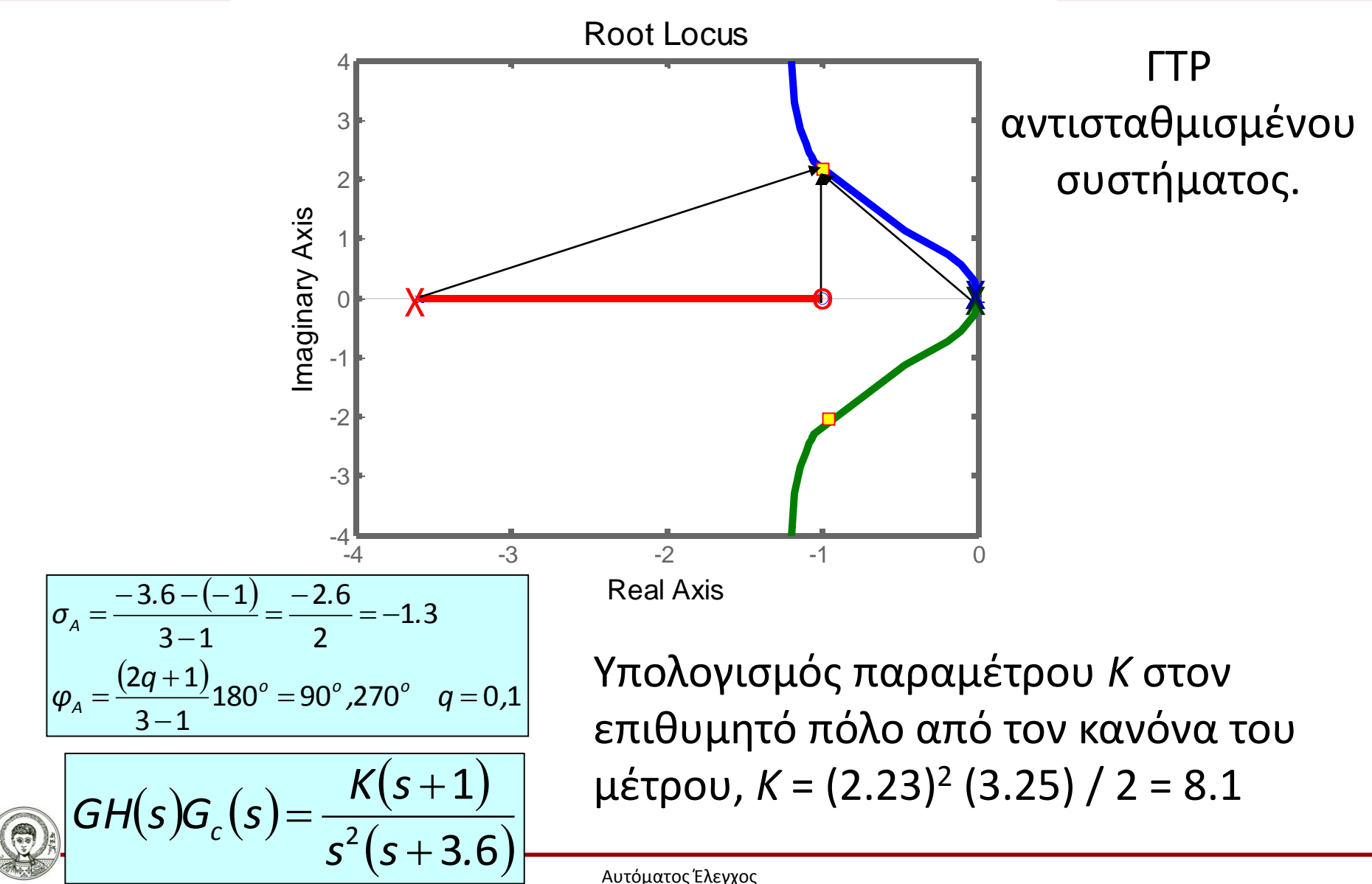

Αριστοτέλειο Πανεπιστήμιο Θεσσαλονίκης

Τμήμα Μηχανολόγων Μηχανικών

Έλεγχος σφάλματος σε μόνιμη κατάσταση.

Σύστημα τύπου 2, άρα το σφάλμα θέσης και ταχύτητας είναι μηδέν.

Το σφάλμα επιτάχυνσης υπολογίζεται ως:

$$
e_{ss} = \lim_{s\to 0} \frac{1}{s^2 G(s)}
$$

$$
K_a = \lim_{s \to 0} s^2 G(s)
$$

$$
K_a = \lim_{s \to 0} s^2 \frac{K(s+1)}{s^2(s+3.6)} = \frac{8.1}{3.6} = 2.25
$$

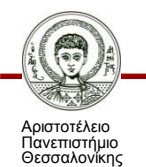

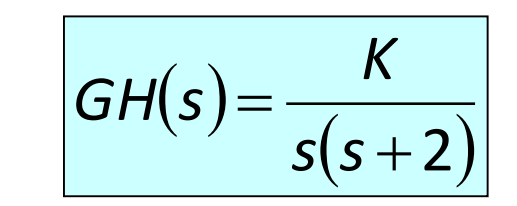

Προδιαγραφές:

Παράδειγμα

- Συντελεστής απόσβεσης κύριων ριζών, *ζ*=0.45.
- Χρόνος αποκατάστασης *Τs*=1 s.

Σφάλμα μόνιμης κατάστασης σε μεταβολή κλίσης = 5%.

$$
K_v = A/e_{ss} = A/(0.05A) = 20
$$
  

$$
T_s = 4/(\zeta \omega_n) \le 1 \Leftrightarrow \zeta \omega_n \ge 4
$$

Επιλέγεται *ωn*=9. Επιλέγονται ως πόλοι του αντισταθμισμένου συστήματος οι  $r_{1,2} = \zeta \omega_n \pm \omega_n \sqrt{(1-\zeta^2)} = -4 \pm j \, 8.$ 

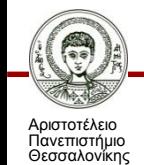

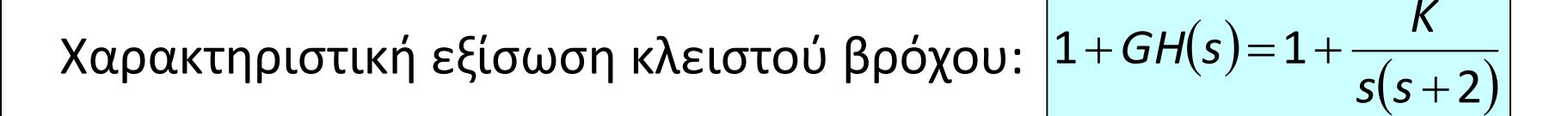

Σχεδιάζεται ο ΓΤΡ του μη αντισταθμισμένου συστήματος. Άρα χρειάζεται αντιστάθμιση, αφού οι επιθυμητές ρίζες δεν ανήκουν στο ΓΤΡ του μη αντισταθμισμένου συστήματος.

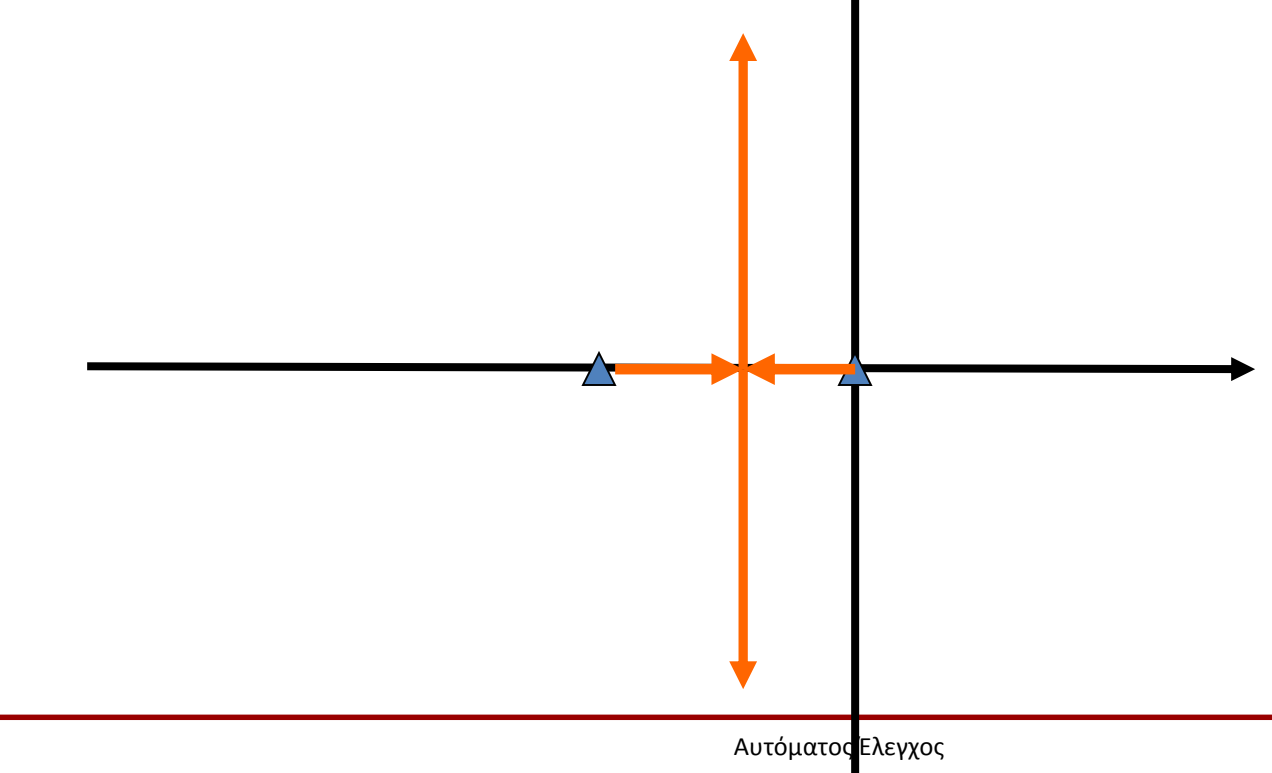

Τμήμα Μηχανολόγων Μηχανικών

Θέτουμε ένα μηδενικό του αντισταθμιστή ακριβώς κάτω από τον επιθυμητό πόλο, δηλαδή *s*=-*z*=-4.

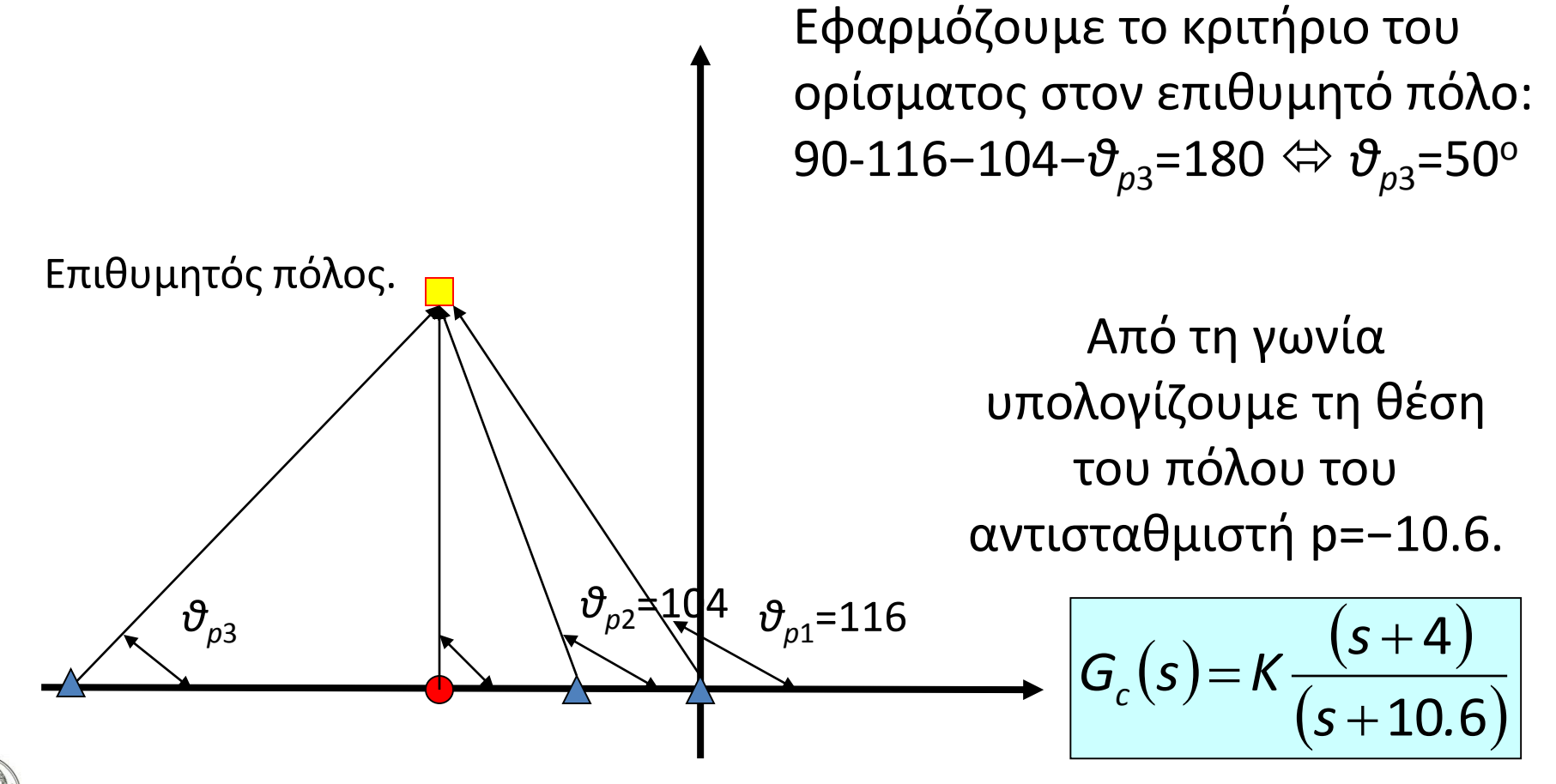

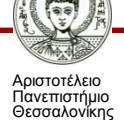

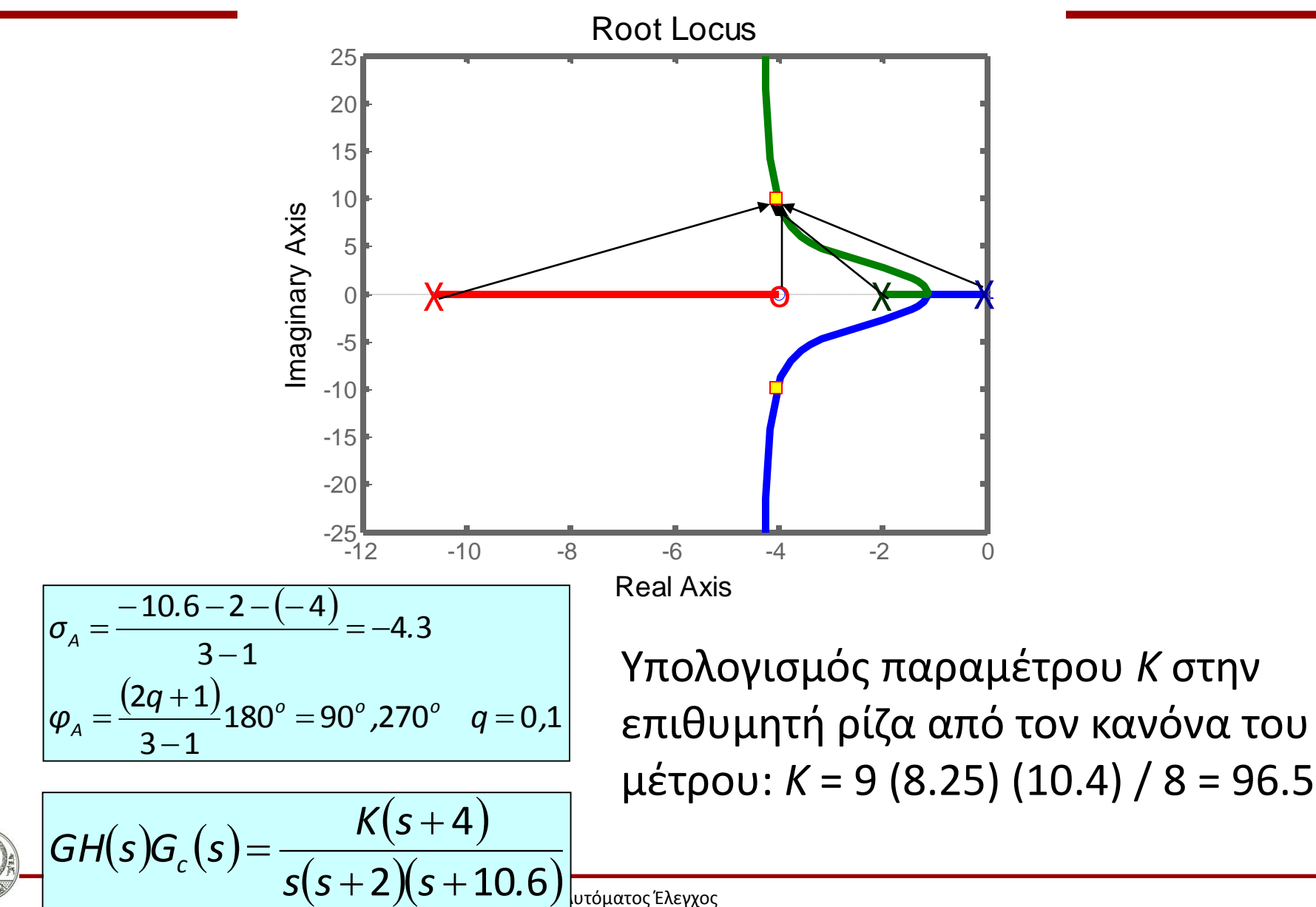

Αριστοτέλειο Πανεπιστήμιο Θεσσαλονίκης

Τμήμα Μηχανολόγων Μηχανικών

Έλεγχος σφάλματος σε μόνιμη κατάσταση. Σύστημα τύπου 1, άρα το σφάλμα θέσης σε βηματική μεταβολή είναι μηδέν.

Το σφάλμα ταχύτητας υπολογίζεται ως:

$$
e_{ss} = \lim_{s \to 0} \frac{1}{sG(s)}
$$
  $K_v = \lim_{s \to 0} G(s)$ 

$$
K_v = \lim_{s \to 0} s \frac{96.5(s+4)}{s(s+2)(s+10.6)} = \frac{96.5(4)}{2(10.6)} = 18.2 < 20
$$

Η σταθερά σφάλματος ταχύτητας του αντισταθμισμένου συστήματος είναι μικρότερη από την απαίτηση των προδιαγραφών.

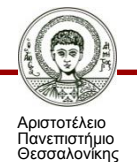

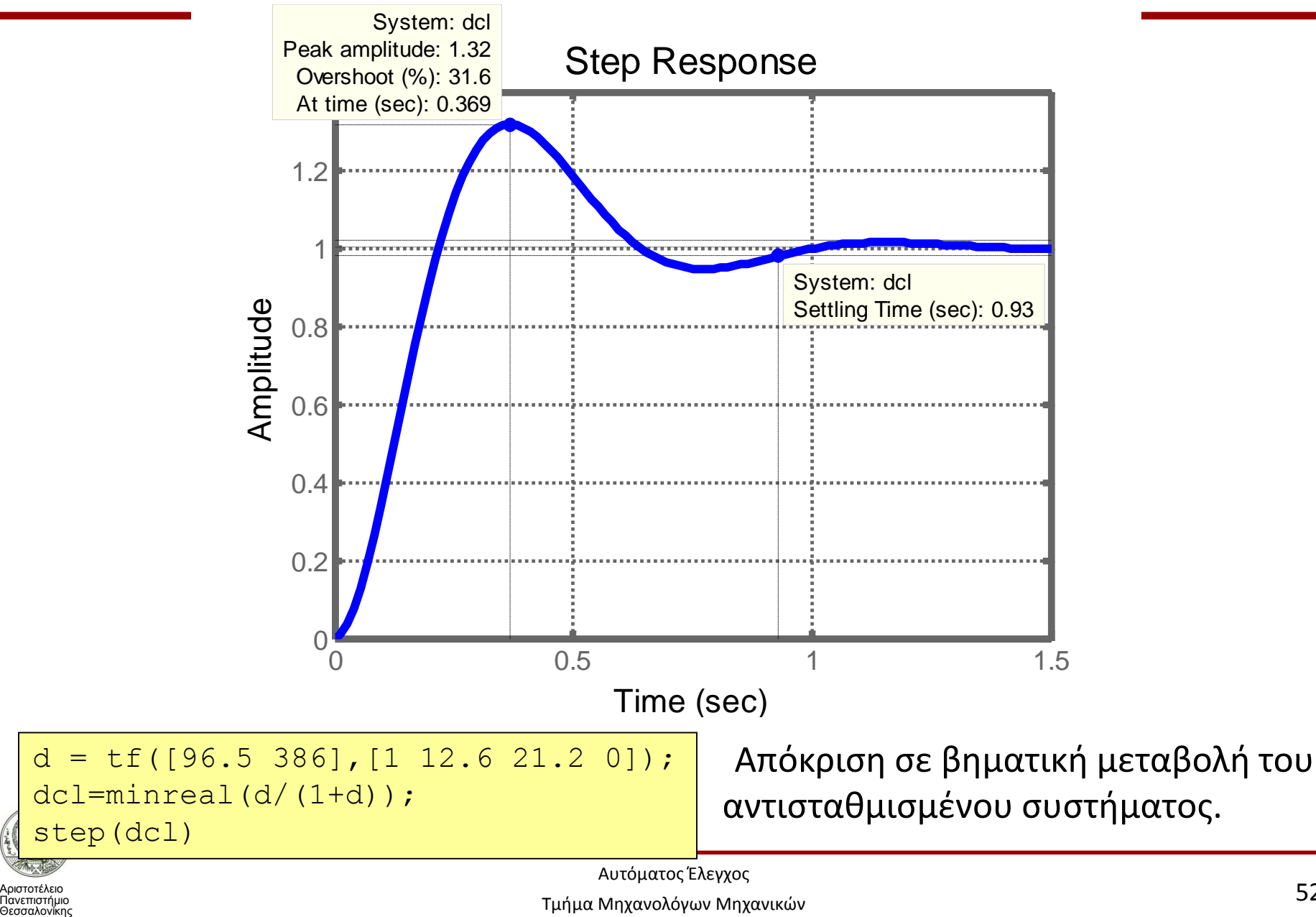

Τμήμα Μηχανολόγων Μηχανικών

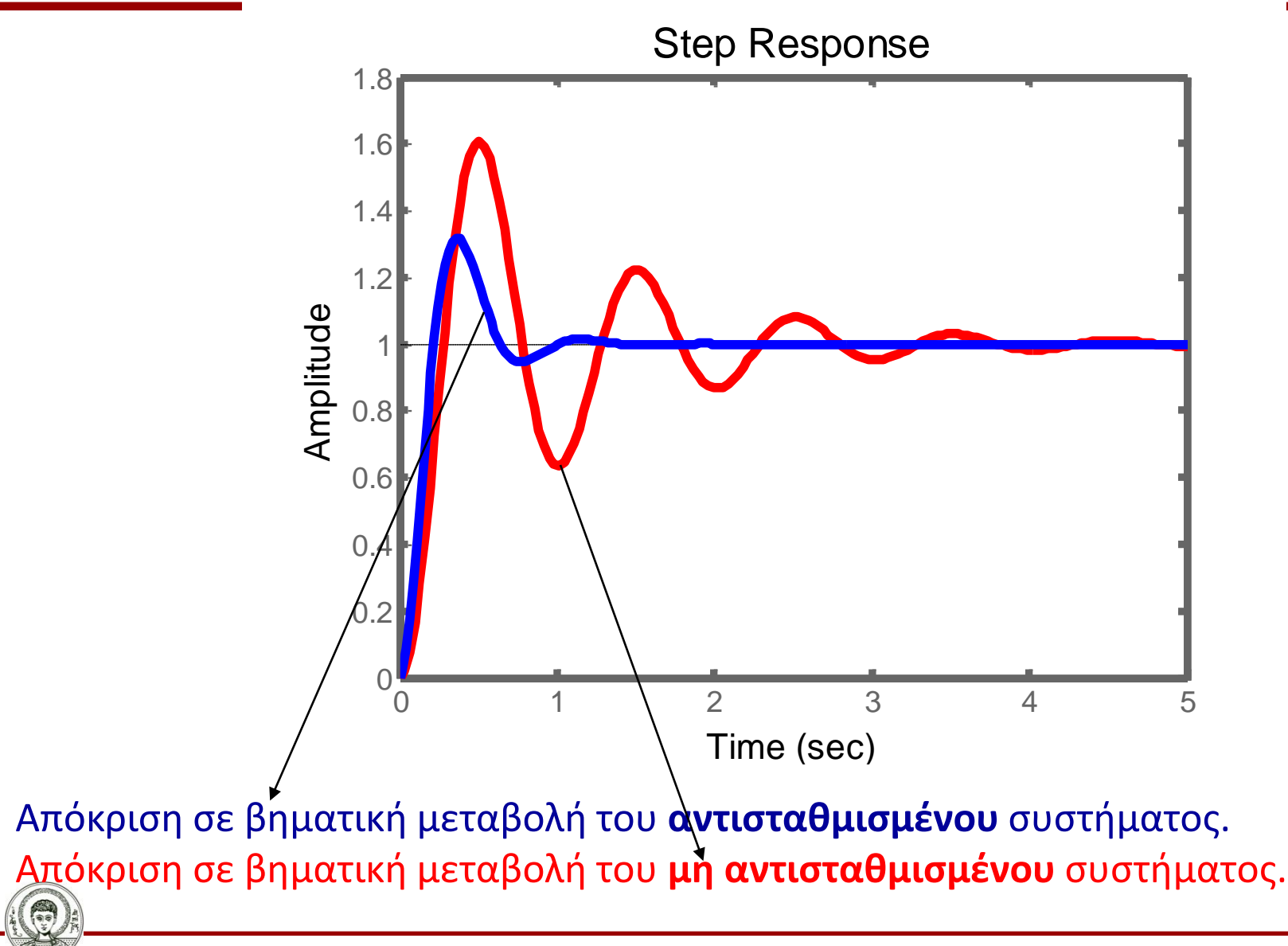

Αριστοτέλειο Πανεπιστήμιο Θεσσαλονίκης

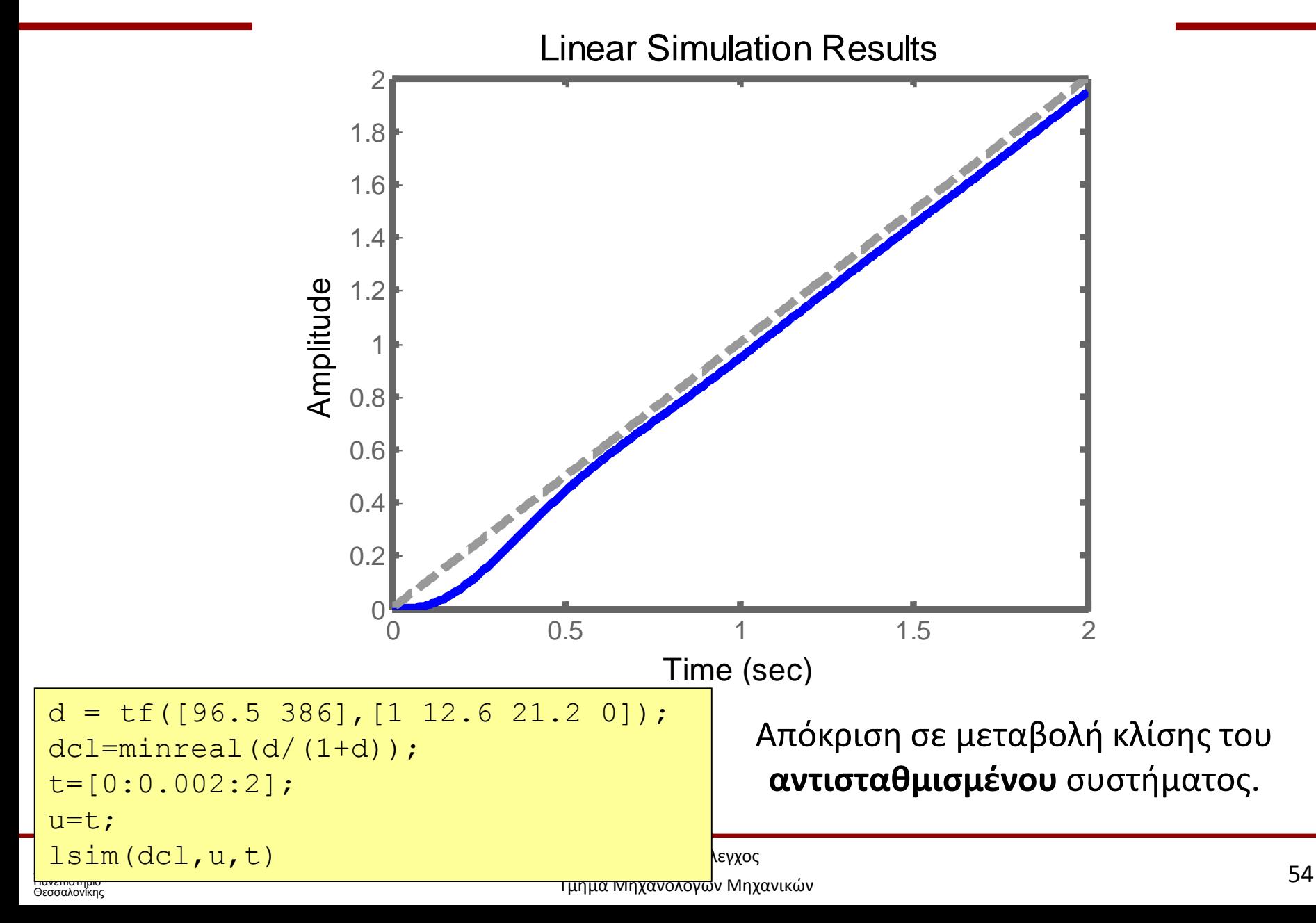

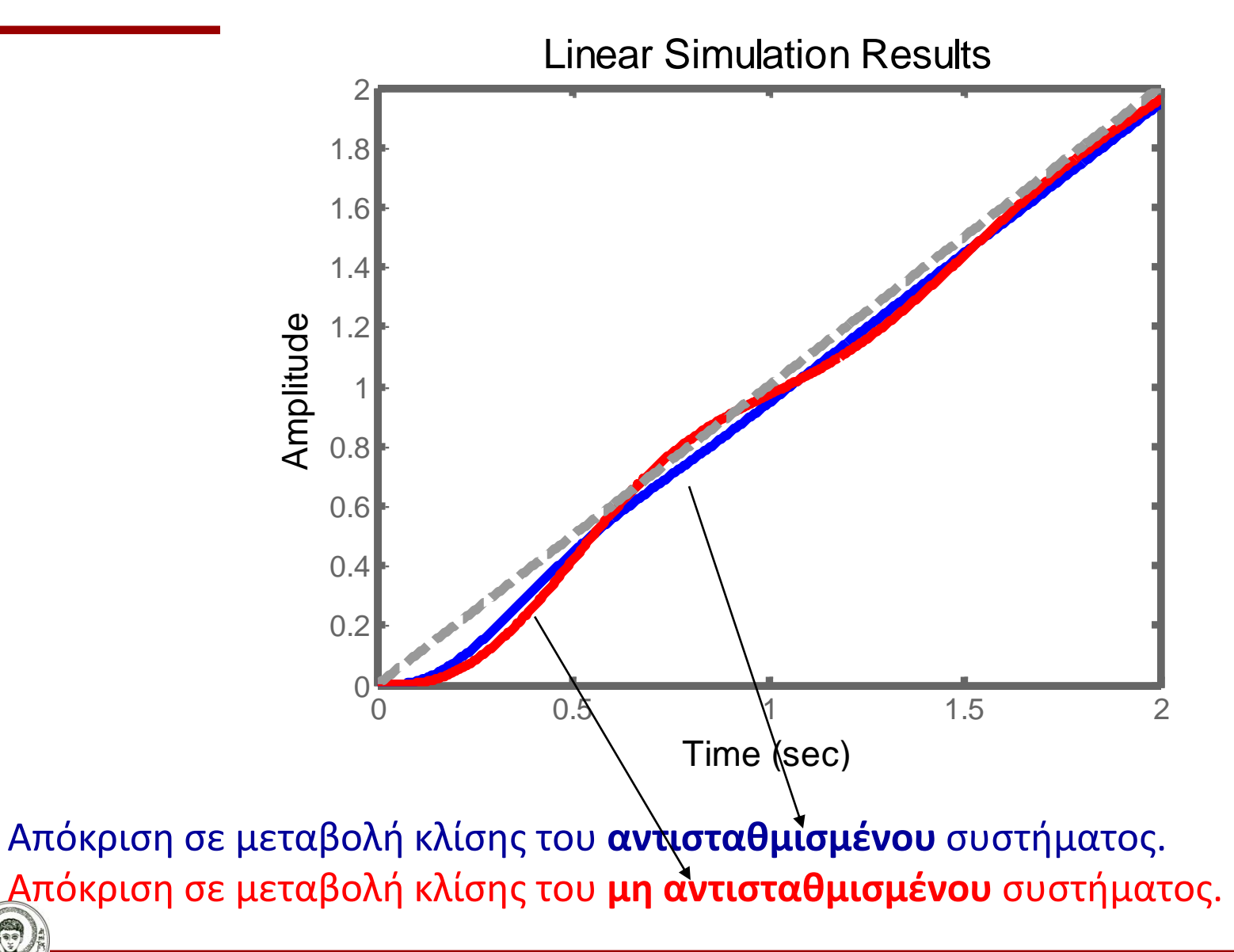

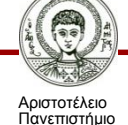

Θεσσαλονίκης

Αντισταθμιστές ολοκλήρωσης.

$$
G_c(s) = K_c \frac{(s - z_0)}{s}
$$

Ο πόλος τοποθετείται στην αρχή των αξόνων*, p*<sub>0</sub>.

Μετακινεί το ΓΤΡ προς τα δεξιά με αποτέλεσμα να: Μειώνει το περιθώριο ευστάθειας. Επιβραδύνει την απόκριση του συστήματος.

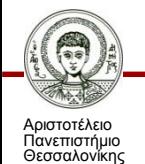

Μειώνει το σφάλμα σε μόνιμη κατάσταση.

Αυτόματος Έλεγχος Τμήμα Μηχανολόγων Μηχανικών  $z_0$  *p*<sub>0</sub>

Ελεγκτής PI. *τ s τ s K τ s G s K I I c I c c* 1 1 1

Bishop & Dorf, κεφ. 10.6 <sup>γ</sup>τήματα Αυτόματου Ελέγχου κδ. Τζιόλα, 2005.

```
Πόλος στην αρχή των αξόνων
μηδενικό στο -1/τ<sub>ι</sub>.
```
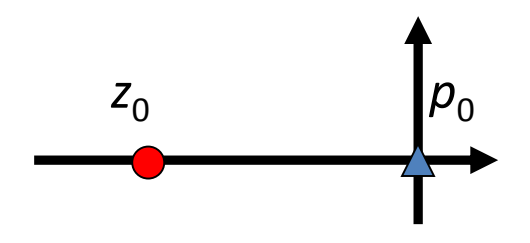

Μεθοδολογία. Ορίζουμε την επιθυμητή θέση των πόλων με βάση τις προδιαγραφές. Προσδιορίζουμε τη θέση του μηδενικού έτσι ώστε το κριτήριο του ορίσματος να ισχύει για την επιθυμητή ρίζα.

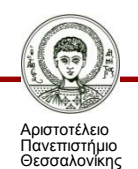

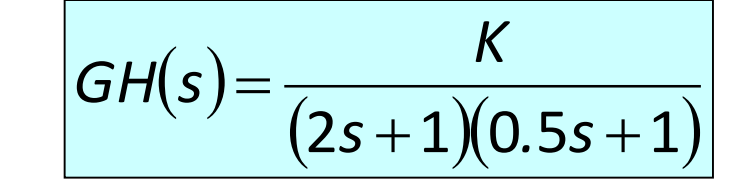

Προδιαγραφές:

Παράδειγμα

Ποσοστό υπερύψωσης < 10%.

Μηδενικό σφάλμα σε βηματική μεταβολή.

$$
G_c(s) = K_c \left(1 + \frac{1}{\tau_{\iota} s}\right) = K_c \left(\frac{\tau_{\iota} s + 1}{\tau_{\iota} s}\right) = \frac{K_c}{\tau_{\iota}} \left(\frac{s + 1/\tau_{\iota}}{s}\right)
$$

Από το επιθυμητό ποσοστό υπερύψωσης *ζ* > 0.6 επιλέγουμε το πραγματικό μέρος των ριζών να είναι *ζωn*=0.75 που οδηγεί σε χρόνο αποκατάστασης *Τs*=4/(*ζω<sup>n</sup>* ) =5.3 s.

Επιλέγουμε ως πόλους του αντισταθμισμένου συστήματος τις *r*1,2 = *ζω<sup>n</sup>* ± *ω<sup>n</sup>* √(1-*ζ* 2 ) = **-0.75 ±** *j*

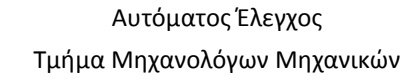

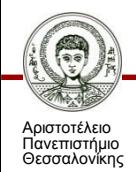

Χαρακτηριστική εξίσωση κλειστού βρόχου:

$$
1+GH(s)=1+\frac{K}{(2s+1)(0.5s+1)}\frac{K_c}{\tau_1}\left(\frac{s+1/\tau_1}{s}\right)
$$

Επιλέγεται μια ρίζα στη γραμμή για ζ=0.6 στη θέση s=-0.75±*j*.

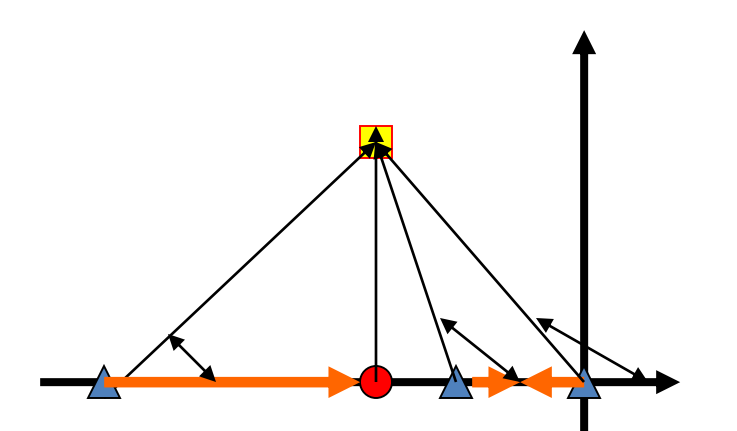

Υπολογίζουμε τη θέση του μηδενικού με βάση το κριτήριο του ορίσματος.

*θz* -(125+104+38.67) = −180 *θz*=87.68<sup>ο</sup>

Θέση μηδενικού *z<sub>0</sub>=−*0.71.

Κέρδος στην επιθυμητή ρίζα. *Κ*=1.25 (1.03) 1.6/1.0 = 2.08

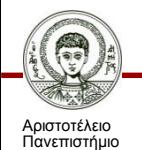

Θεσσαλονίκης

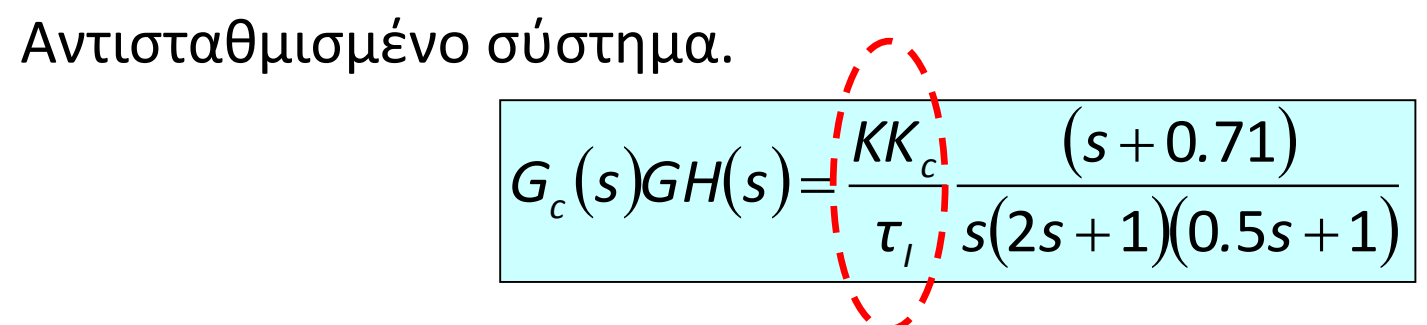

Επιλέγεται μια ρίζα στη γραμμή για *ζ*=0.6 στη θέση *s*=-0.75±*j*.

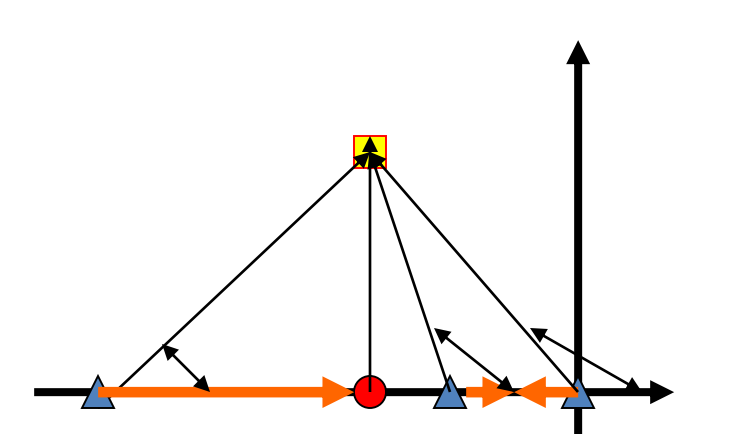

Υπολογίζουμε τη θέση του μηδενικού με βάση το κριτήριο του ορίσματος.  $\theta$ <sub>z</sub>-(125+104+38.67) = -180  $\theta$ <sub>z</sub>=87.68<sup>o</sup>

Θέση μηδενικού z<sub>0</sub>=−0.71.

Κέρδος στην επιθυμητή ρίζα.  $K=1.25$  (1.03)  $1.6/1.0 = 2.08$ 

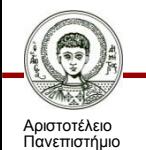

Θεσσαλονίκης

Αυτόματος Έλεγχος

Τμήμα Μηχανολόγων Μηχανικών

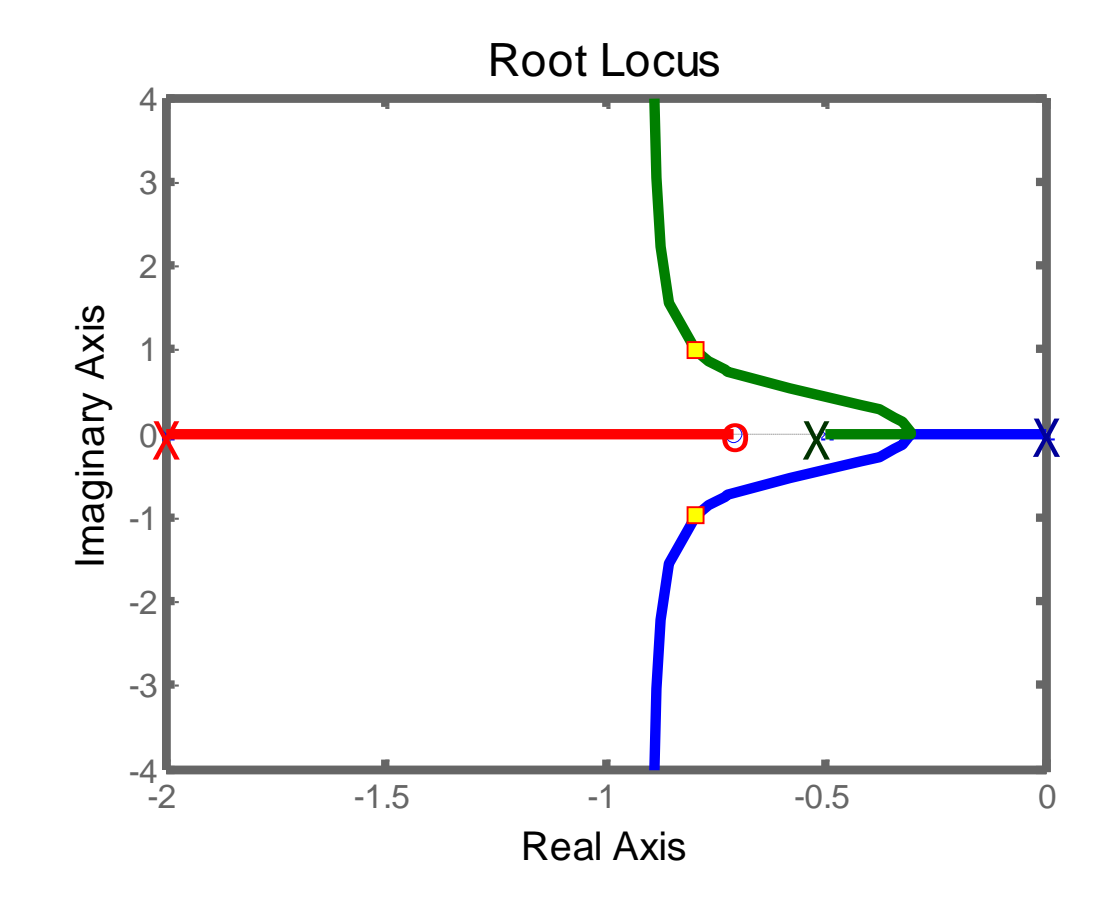

#### ΓΤΡ **αντισταθμισμένου** συστήματος.

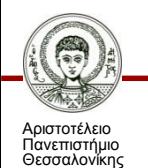

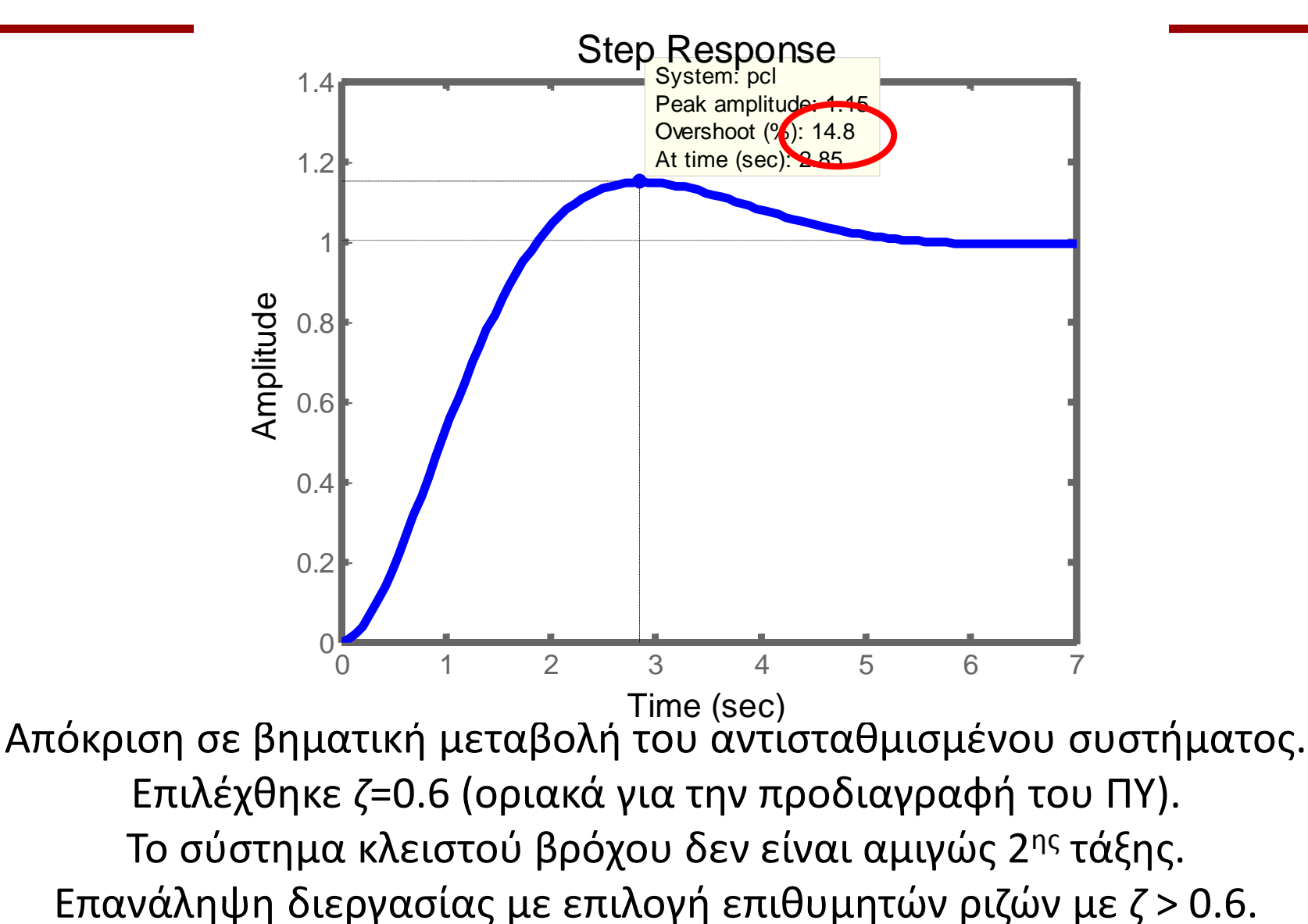

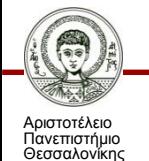

Αντισταθμιστές καθυστέρησης φάσης.

$$
G_c(s) = K_c \frac{(s - z_0)}{(s - p_0)}
$$

Το μέτρο του πόλου είναι μικρότερο από το μέτρο του μηδενικού.

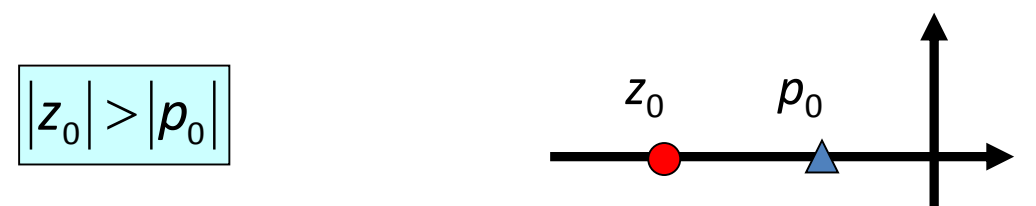

Μετακινεί το ΓΤΡ προς τα δεξιά με αποτέλεσμα να:

Μειώνει το περιθώριο ευστάθειας.

Επιβραδύνει την απόκριση του συστήματος.

Αριστοτέλειο Πανεπιστήμιο Θεσσαλονίκης

Μειώνει το σφάλμα σε μόνιμη κατάσταση (αυξάνονται οι σταθερές σφάλματος κατά *z<sub>o</sub>/p<sub>o</sub>* >1).

Μεθοδολογία Bishop & Dorf, κεφ. 10.7 Σύγχρονα Συστήματα Αυτόματου Ελέγχου, Εκδ. Τζιόλα, 2005.

Βήμα 1. Σχεδίαση του ΓΤΡ του μη-αντισταθμισμένου συστήματος.

Βήμα 2. Καθορισμός των προδιαγραφών της μεταβατικής συμπεριφοράς και επισήμανση των κατάλληλων θέσεων των κυρίαρχων ριζών στον ΓΤΡ του μη αντισταθμισμένου συστήματος.

Βήμα 3. Υπολογισμός του κέρδους βρόχου στη θέση της επιθυμητής ρίζας και επομένως και της σταθεράς σφάλματος.

Βήμα 4. Σύγκριση της σταθεράς σφάλματος του μηαντισταθμισμένου συστήματος με την επιθυμητή και υπολογισμός της απαραίτητης αύξησης που επιβάλλεται να προκύψει από το λόγο μέτρου, *α*, πόλου-μηδενικού του αντισταθμιστή.

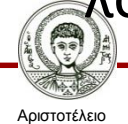

Πανεπιστήμιο Θεσσαλονίκης

Βήμα 5. Γνωρίζοντας το λόγο μέτρου πόλου-μηδενικού του αντισταθμιστή υπολογίζουμε την κατάλληλη θέση του πόλου και του μηδενικού ώστε ο ΓΤΡ του αντισταθμισμένου συστήματος να συνεχίζει να διέρχεται από την επιθυμητή ρίζα. Τοποθέτηση του πόλου και του μηδενικού κοντά στην αρχή των αξόνων σε σύγκριση με το *ω<sup>n</sup>* .

Συνίσταται όπως η διαφορά της γωνίας του πόλου και του μηδενικού με την επιθυμητή ρίζα να μην υπερβαίνει τις 2º.

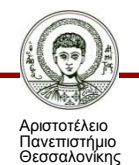

 $(s)$  $=$   $\frac{1}{s(s+2)}$ *K GH s* Παράδειγμα

Προδιαγραφές:

Συντελεστής απόσβεσης κύριων ριζών, *ζ*=0.45.

 $>$  Σταθερά σφάλματος ταχύτητας *K*<sub>ν</sub>=20.

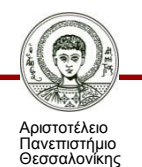

Χαρακτηριστική εξίσωση κλειστού βρόχου:  $\big\vert 1 + GH(s) \!=\! 1 +$  $(s+2)$  $\, +$ *s s K*

Σχεδιάζεται ο ΓΤΡ του μη αντισταθμισμένου συστήματος. Επιλέγεται μια ρίζα στη γραμμή για *ζ*=0.45 στη θέση *s*=-1±2*j*.

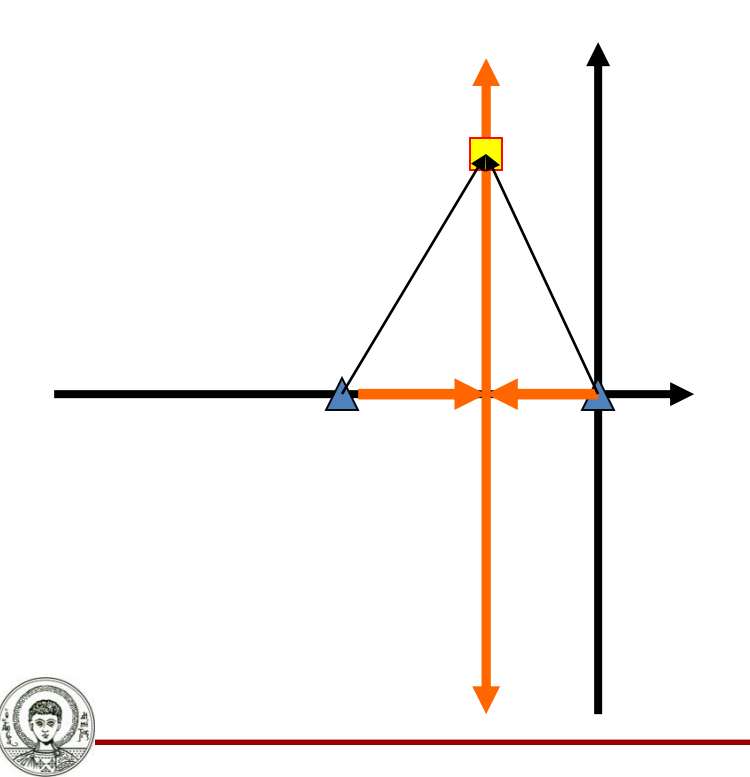

Αριστοτέλειο Πανεπιστήμιο Θεσσαλονίκης Υπολογίζουμε το κέρδος στην επιθυμητή ρίζα. *Κ*=(2.24)<sup>2</sup>=5. Επομένως *Κ<sup>v</sup>* =*K*/2=2.5.

Άρα ο απαιτούμενος λόγος ενίσχυσης της σταθεράς σφάλματος ταχύτητας είναι:

(*z*/*p*)=*a K<sup>v</sup>* =lim *s* 5/(*s*(*s*+2)) *a*=20 *a*=8.

Επιλέγεται *z*=-0.1 και *p*=-0.1/8.

Αυτόματος Έλεγχος

Τμήμα Μηχανολόγων Μηχανικών

Συνάρτηση μεταφοράς αντισταθμισμένου συστήματος:

$$
\frac{G_c(s)GH(s) = \frac{5(s+0.1)}{s(s+2)(s+0.0125)}
$$

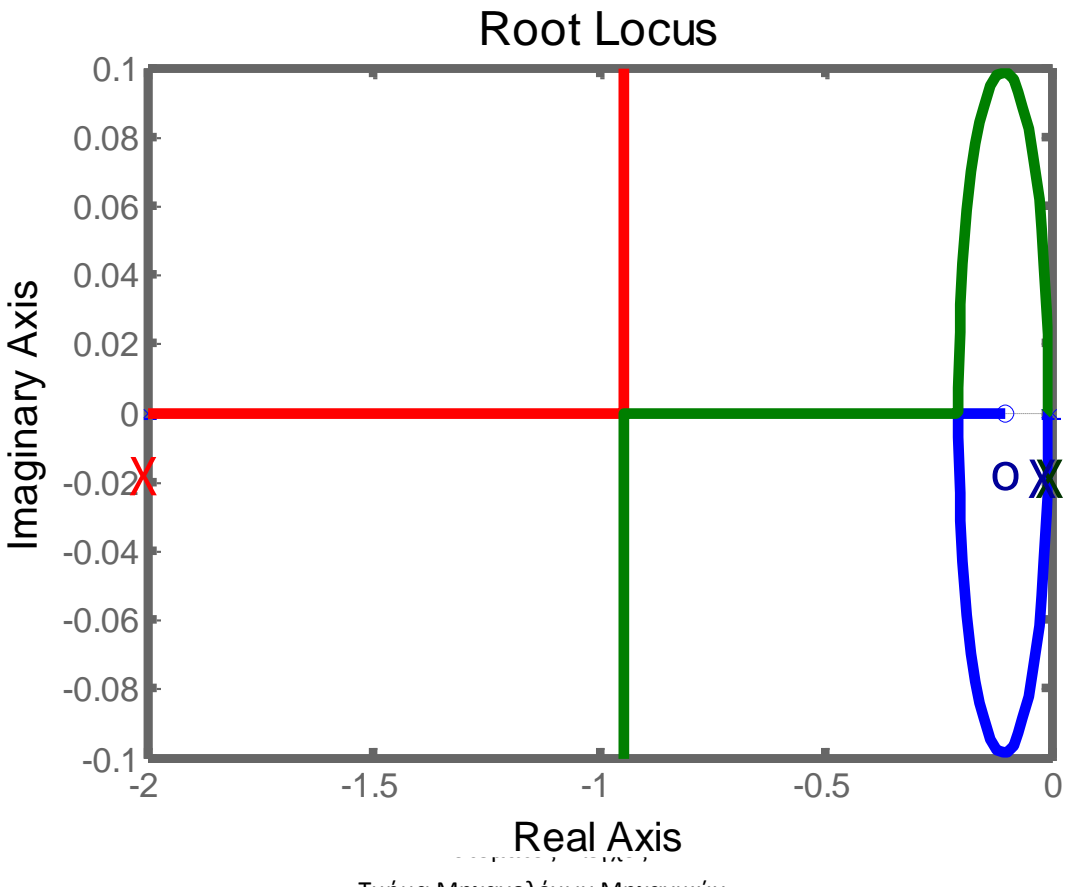

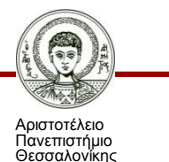

Τμήμα Μηχανολόγων Μηχανικών

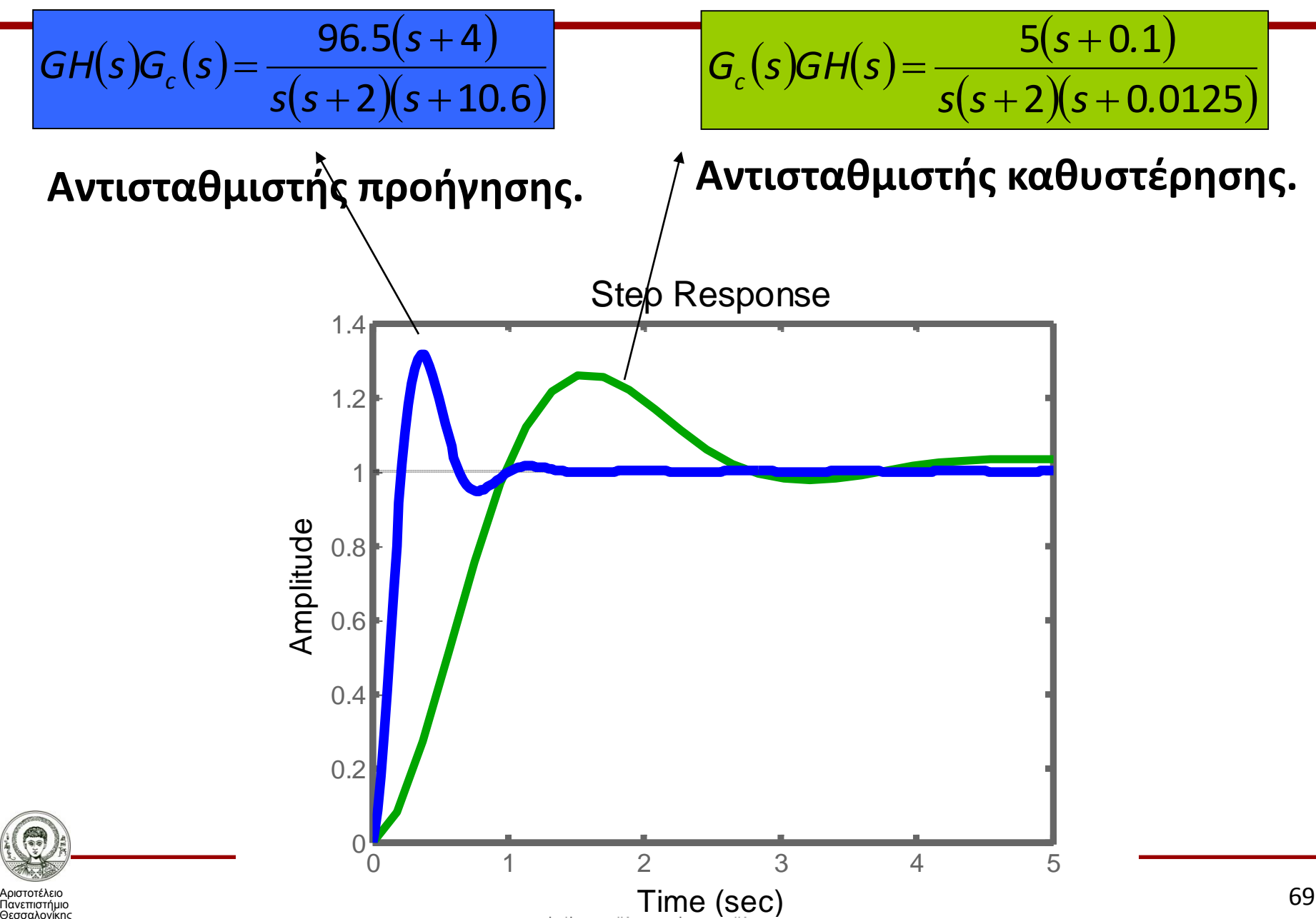

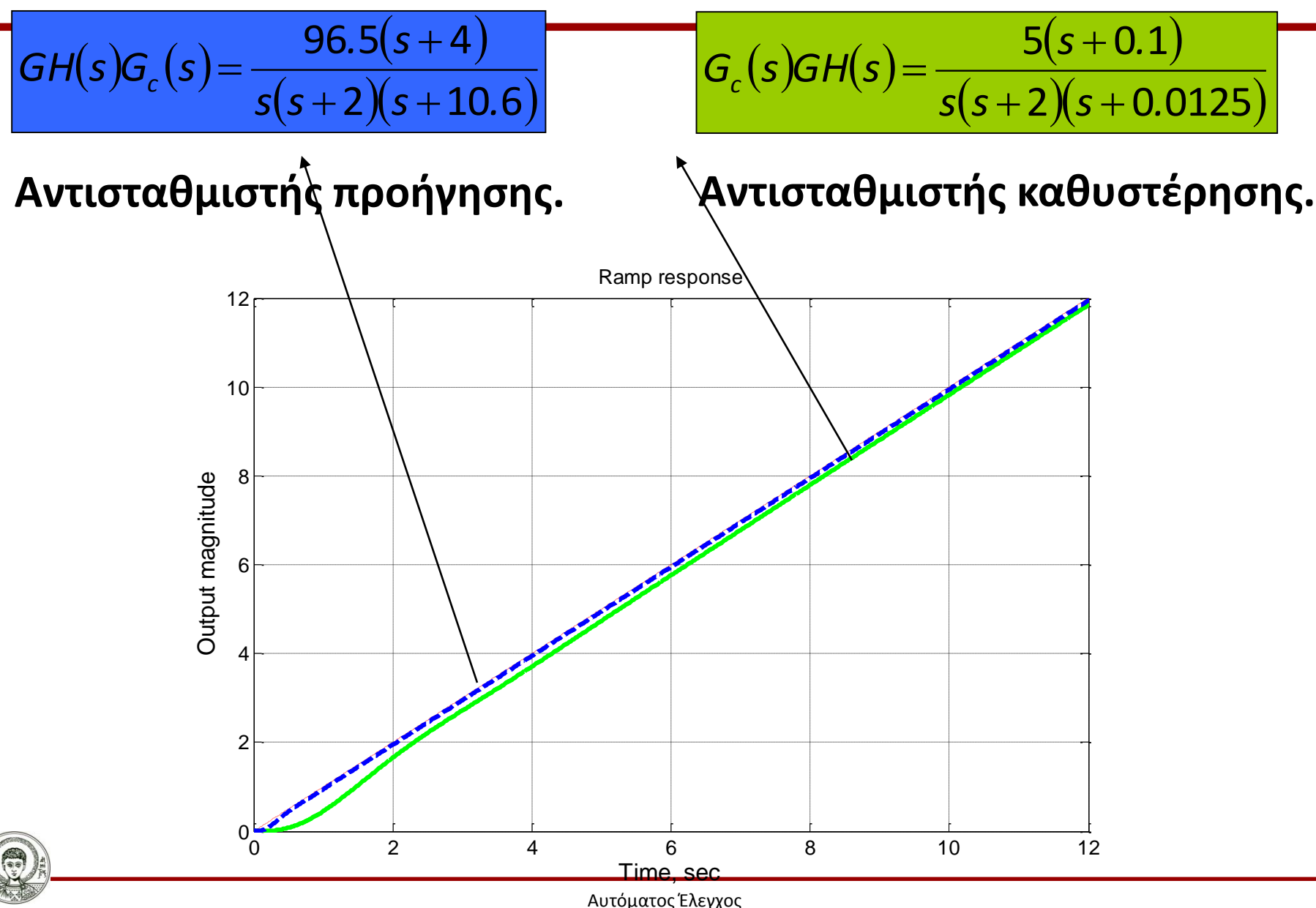

Τμήμα Μηχανολόγων Μηχανικών

Αριστοτέλειο Πανεπιστήμιο Θεσσαλονίκης

# Επίτευξη μαθησιακών στόχων

Στο τέλος αυτής της ενότητας ο/η εκπαιδευόμενος/η θα πρέπει να μπορεί να:

- Κατανοεί τις ιδιότητες του γεωμετρικού τόπου ριζών ενός συστήματος κλειστού βρόχου.
- Αναγνωρίζει από το γεωμετρικό τόπο ριζών το εύρος των τιμών του κέρδους για τις οποίες το σύστημα κλειστού βρόχου παρουσιάζει συγκεκριμένη δυναμική συμπεριφορά.
- Σχεδιάζει το γεωμετρικό τόπο ριζών με χρήση του MATLAB.

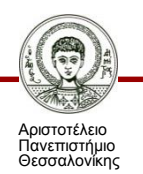

# Επίτευξη μαθησιακών στόχων

Στο τέλος αυτής της ενότητας ο/η εκπαιδευόμενος/η θα πρέπει να μπορεί να:

- Σχεδιάζει ένα αντισταθμιστή προήγησης φάσης με το γεωμετρικό τόπο ριζών.
- Σχεδιάζει ένα αντισταθμιστή καθυστέρησης φάσης με το γεωμετρικό τόπο ριζών.

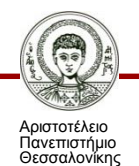
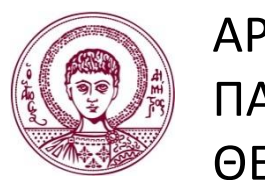

ΑΡΙΣΤΟΤΕΛΕΙΟ ΠΑΝΕΠΙΣΤΗΜΙΟ ΘΕΣΣΑΛΟΝΙΚΗΣ

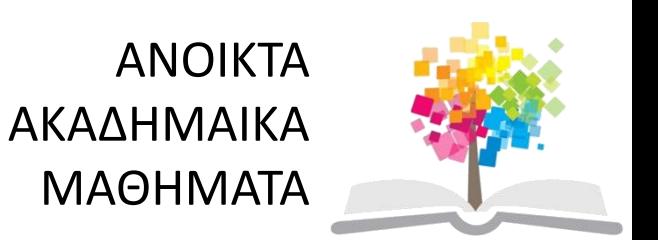

## **Τέλος ενότητας**

## Επεξεργασία: Δρ Παπαδόπουλος Αθανάσιος Δρ Αγγελική Μονέδα Θεσσαλονίκη, Μάιος 2014

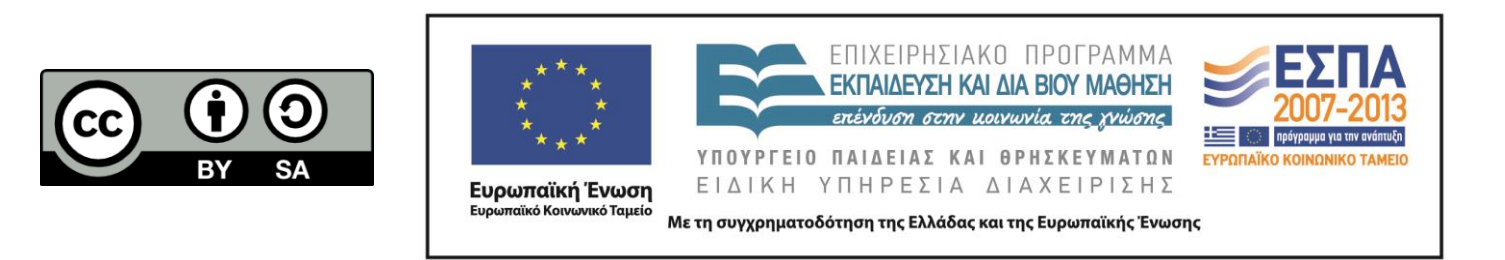